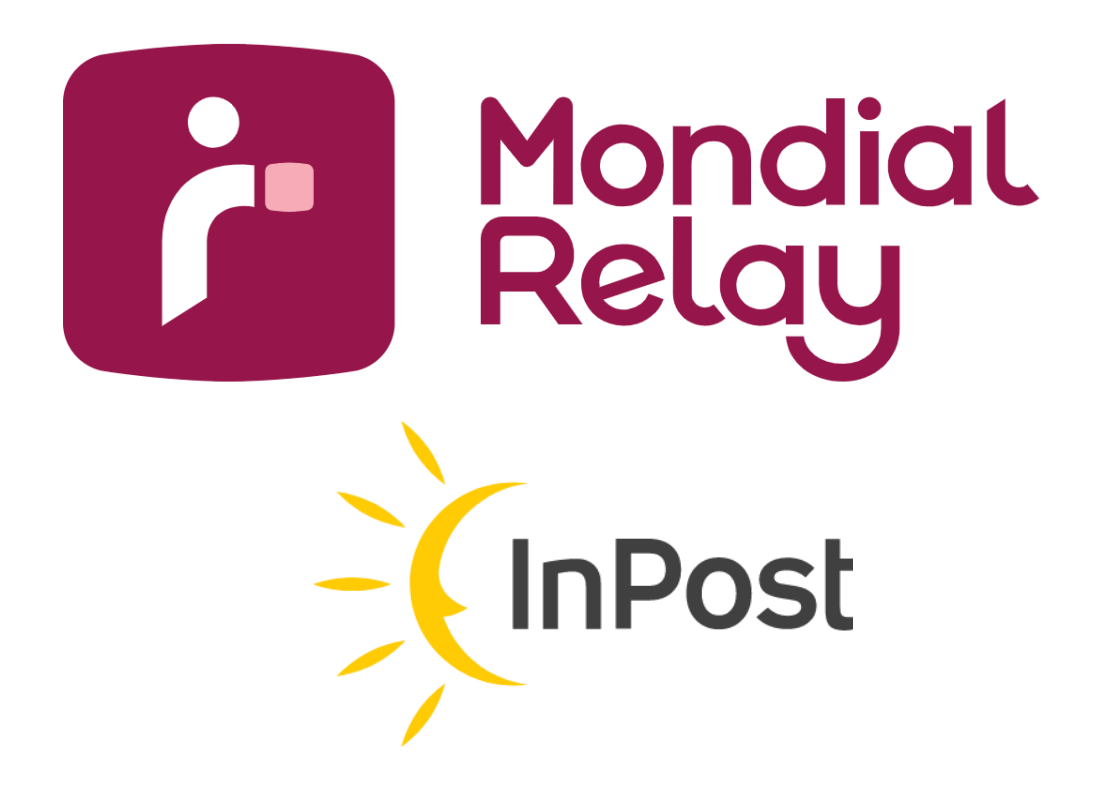

# **E.D.I. SOLUTION**

*Version : V-2.9.1*

*Date : February 2024*

## **Updates**

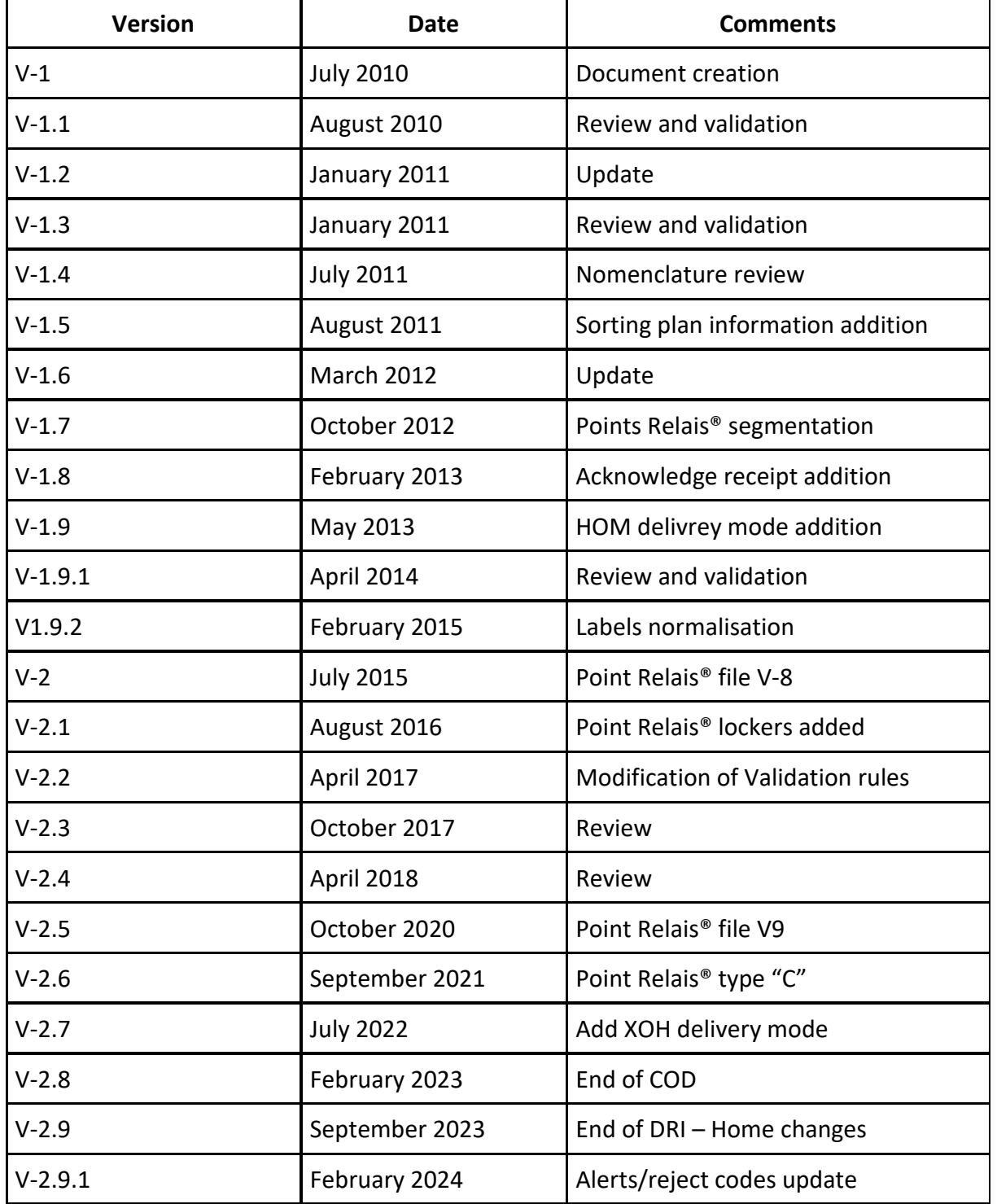

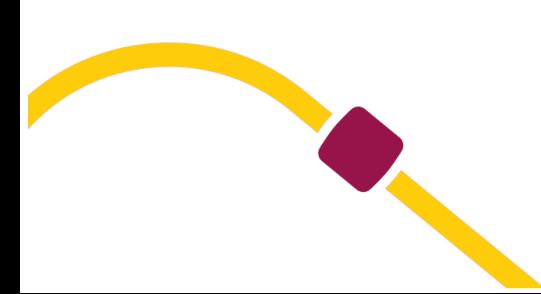

## **Summaries**

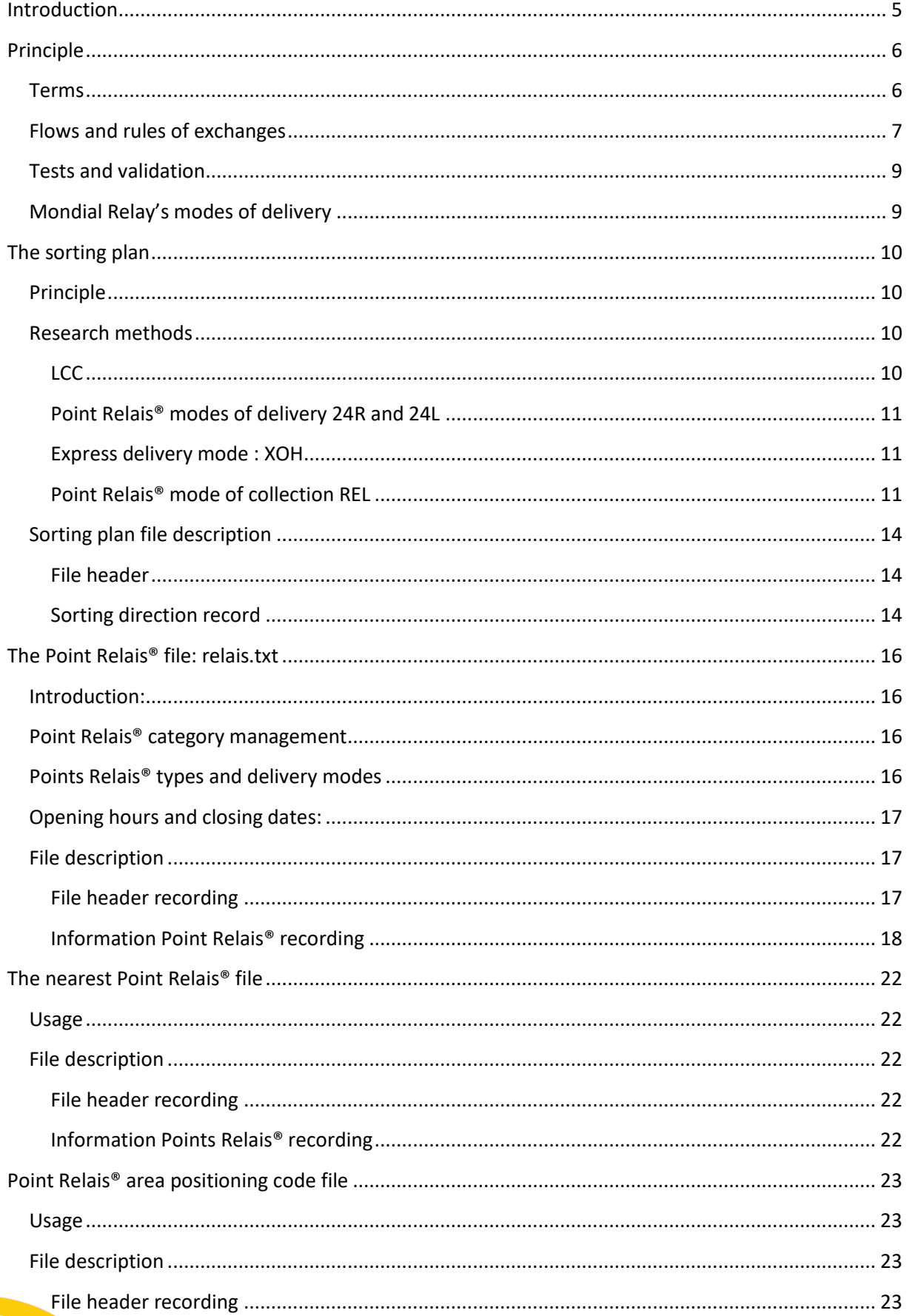

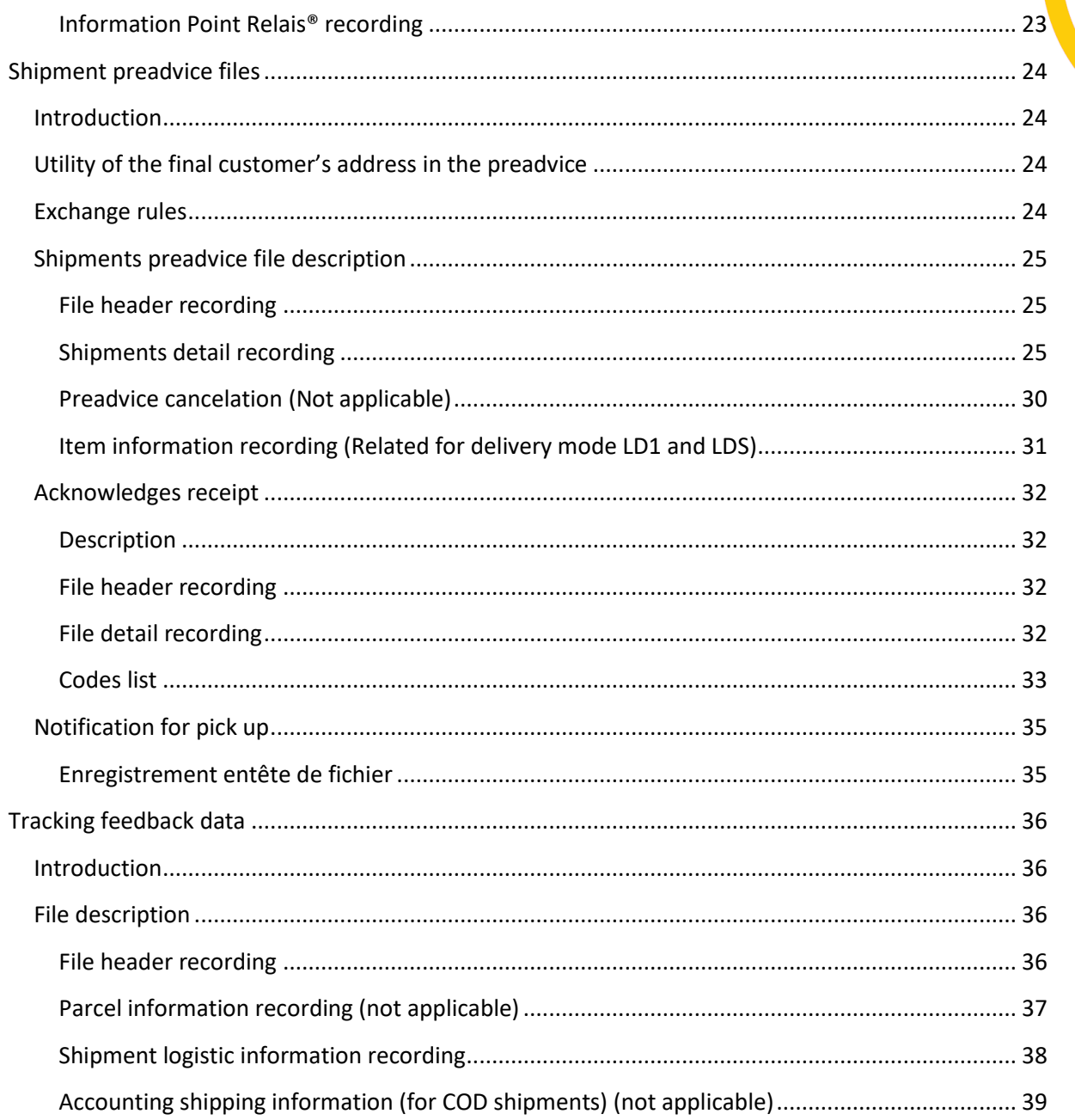

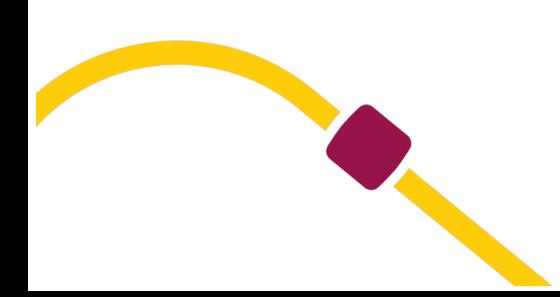

## <span id="page-4-0"></span>**Introduction**

The solution involves information exchange using several files via an FTP according to the needs, bearing in mind the chosen delivery modes (Home deliveries, Point Relais® deliveries, etc.).

Thus the merchant has the necessary information and can thereby suggest the most convenient Point Relais® to the end user and its particulars (address, opening hours).

The Merchant has to print the labels and forward the delivery information to Mondial Relay (for all delivery modes).

All tracing information regarding shipments will be sent back by Mondial Relay.

About labels, please refer to the file "Labels Specifications" available with the link: <http://www.mondialrelay.fr/solutionspro/documentation-technique/cahier-des-charges-informatiques/>

This file contains all the rules and specifications of the labels as well as the rules of tests and validations. Tests on labels can also take place after go-live, which may lead to adjustments based on this specification file.

## <span id="page-5-0"></span>**Principle**

## <span id="page-5-1"></span>**Terms**

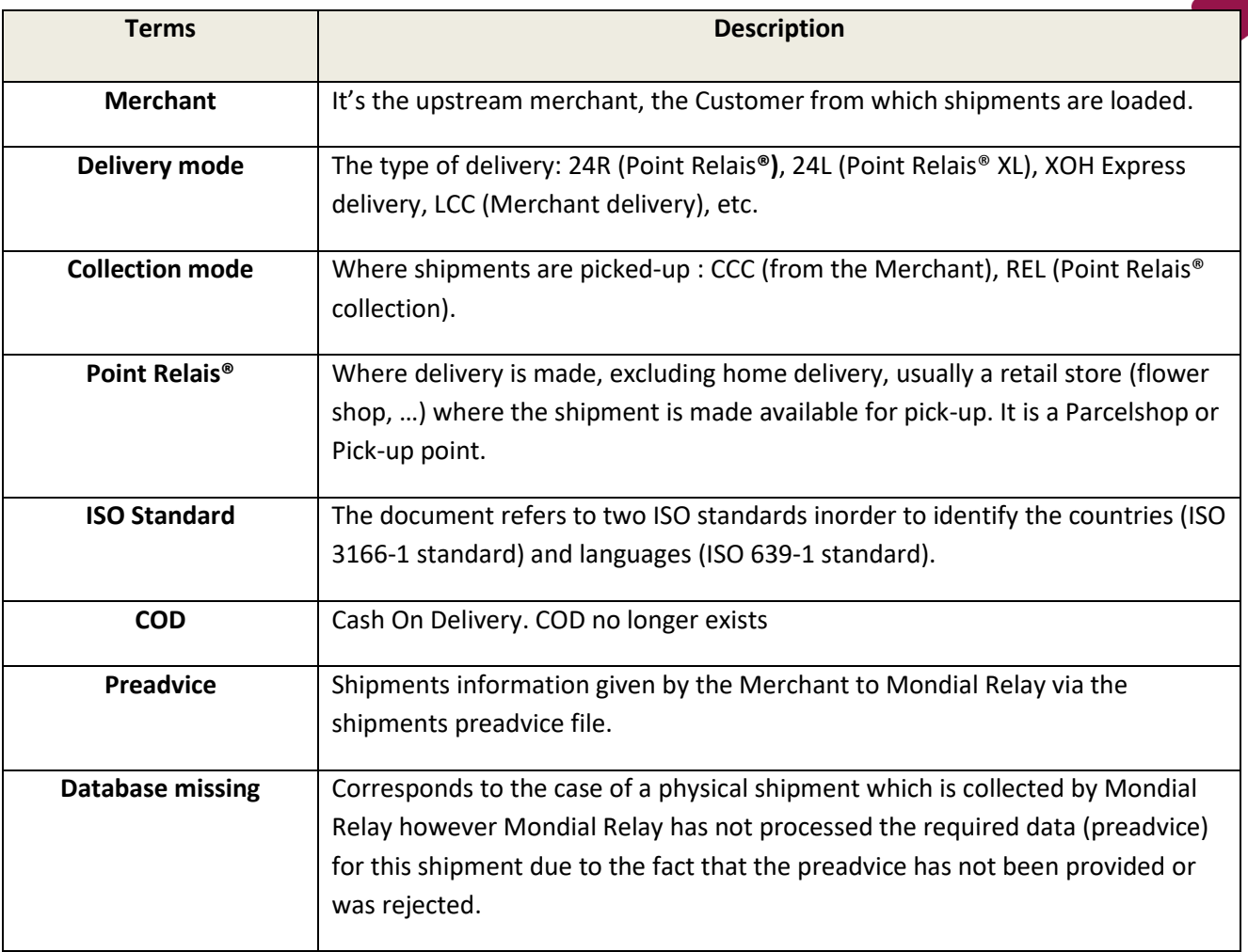

## <span id="page-6-0"></span>**Flows and rules of exchanges**

Files exchanges are done via a FTP account provided by Mondial Relay (server, user and password). Transit times can't be defined.

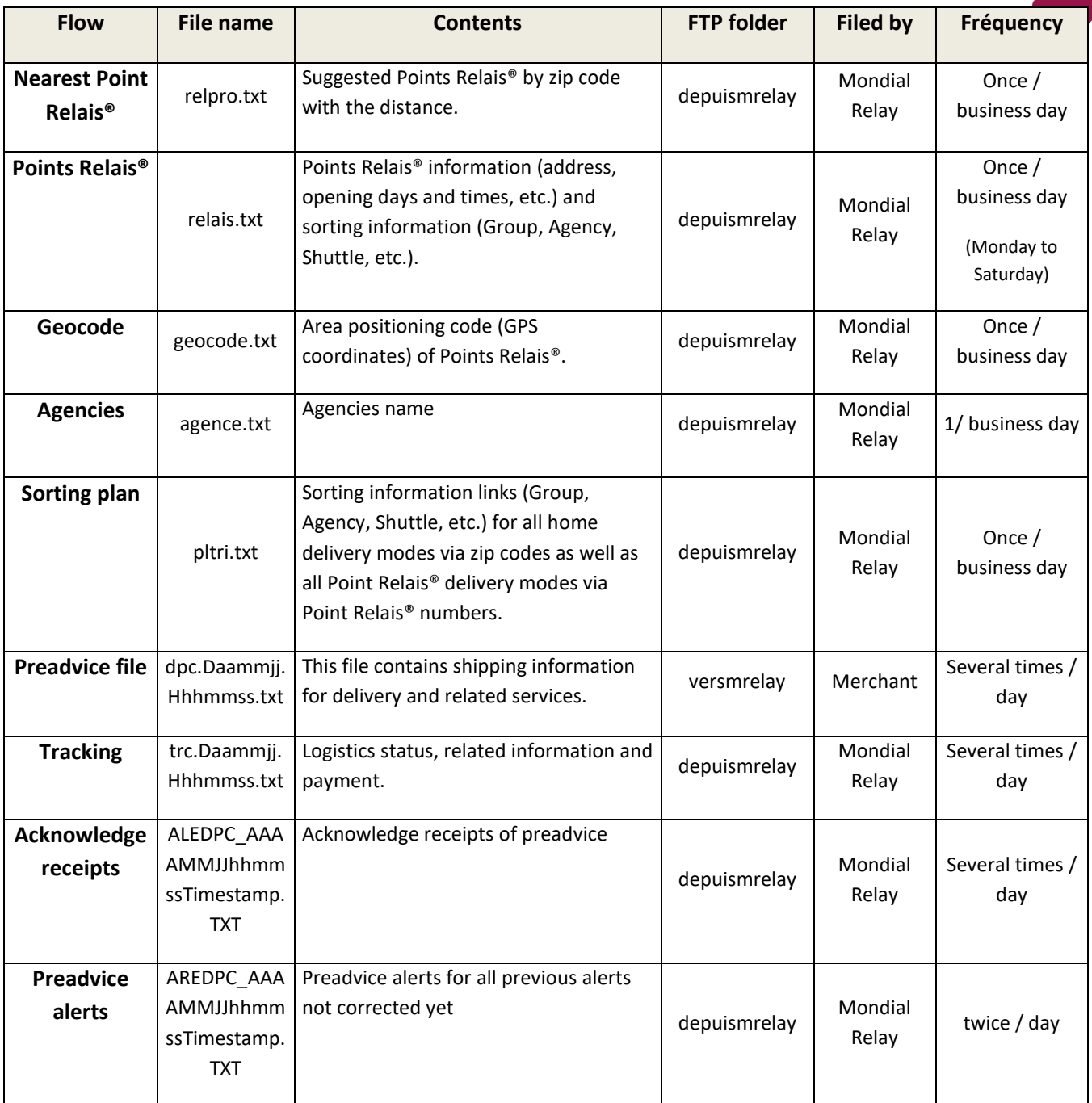

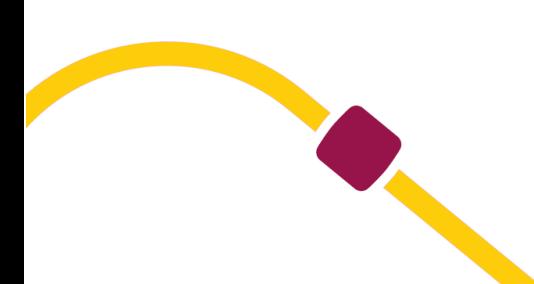

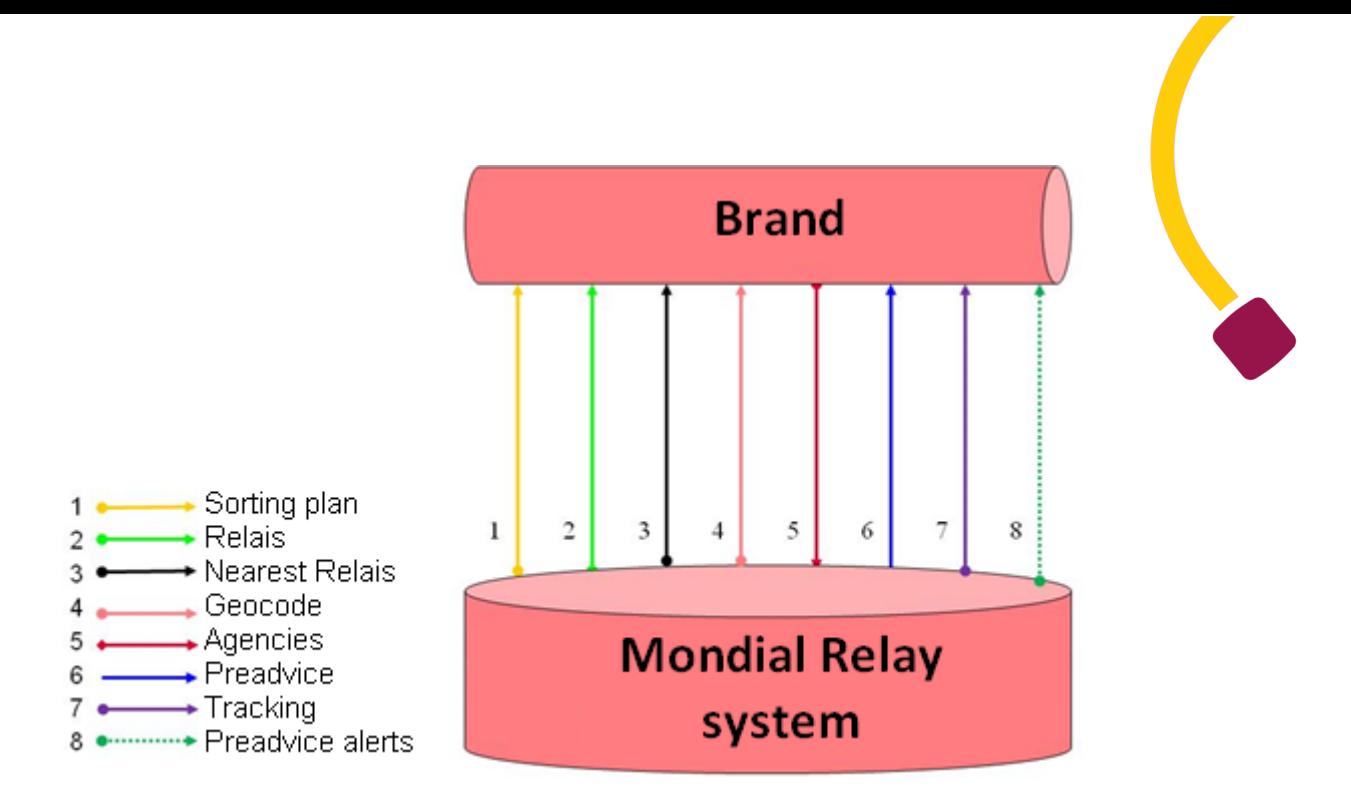

These are 'text flat' files using the ASCII non-extended code page (without the special characters (ANSI)). Files can't be dropped into UTF-8 format.

Preadvice files ('**dpc')** are picked up by Mondial Relay every 2 hours and then deleted from the FTP account. **These files must be recorded before the physical reception of the corresponding parcels.**

Tracking files are dropped every 2 hours between 6 A.M. and 11 P.M. Files are deleted by the merchant.

**Acknowledge receipts for preadvice** files are created for each preadvice file reception as well twice a day (12PM and 08PM) for the non-correction alerts and data base missing. Files containing rejected lines must be corrected and sent again on the FTP server.

**IMPORTANT:** When your account is setup, a range of shipment numbers is allocated. You must handle this range and you must be careful not to use the same number twice YoY. When you reach the end, please loop on the beginning. If you can't loop respecting this rule, please contact your salesman to increase the range. So, it's necessary that you plan an alert before you reach the end of the range (e.g.: 10% before the end).

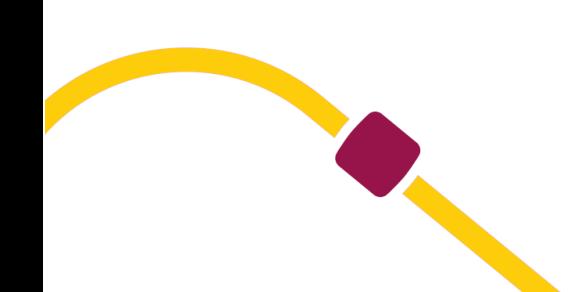

## <span id="page-8-0"></span>**Tests and validation**

#### **Before the merchant goes live, pre advices and labels have to be validated by your dedicated Mondial Relay's technical interlocutor.**

The validation is done in 2 phases. The  $1<sup>st</sup>$  one permits to validate the manual integration of a pre advice file on a test server and the corresponding label(s) into PDF format. The  $2^{nd}$  one is a physical test. For this test we'll need a paper label printed on live printers and sent by postal mail. The better way is that you are the consignee of this test so that you can check notifications and receive the shipment.

Your dedicated Mondial Relay's technical interlocutor will check the validity of preadvice files and labels regarding the specification.

Note that all modes of delivery which make part of the contract must be physically tested before any go live. In the contrary, Mondial Relay will decline all responsibilities once the account starts shipping.

## <span id="page-8-1"></span>**Mondial Relay's modes of delivery**

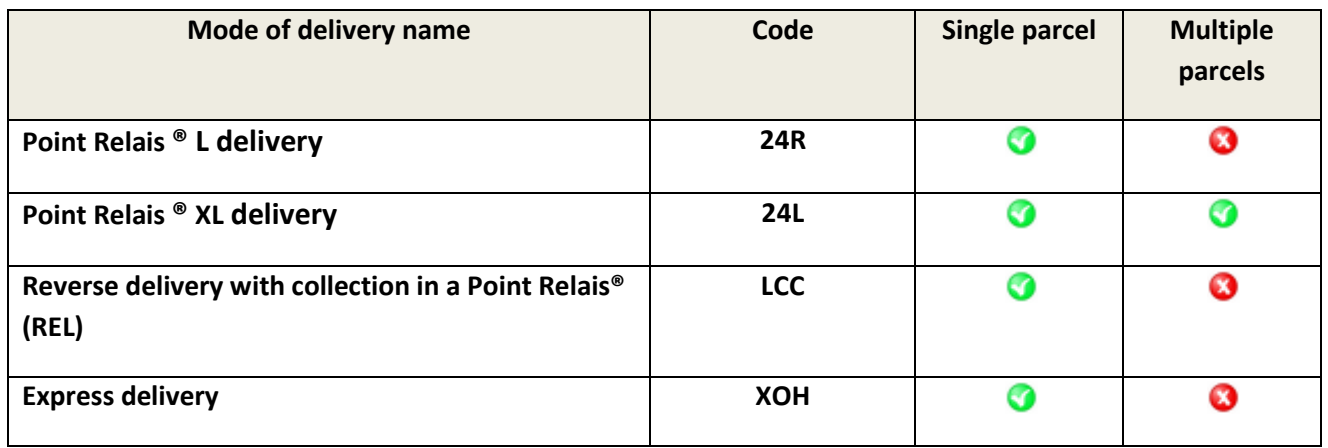

*For more information about modes of delivery specifications, please consult the sales offer.*

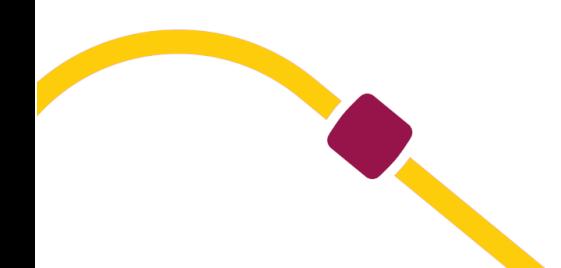

## <span id="page-9-1"></span><span id="page-9-0"></span>**The sorting plan**

## **Principle**

The Sorting Plan is done to match delivery information to a zip code or Point Relais®:

- Group number used for mechanized sorting process
- Delivery agency number.
- Presorting number + Shuttle number (driver rounds group).
- Driver round identification (return round or Point Relais®).

This information is necessary to create labels and preadvice.

## <span id="page-9-2"></span>**Research methods**

Access criteria to search for information in the sorting plan depend on the mode of delivery. So you must use one of the below detailed method regarding the mode of delivery you'll use.

#### **Important :**

→*If you search for a 6 digits Point Relais® ID, you must ignore the 1st digit which is always a "0". E.g.: if you look for the ID "034444" then you must search for the ID "34444".*

→*2 different Points Relais® in 2 different countries can have the same ID. So, the uniqueness is ensured by the following combination [ID Relais] + [Country code]. Idem for home deliveries, the uniqueness of the zip codes is ensured by the following combination [Zip code] + [Country code]*

### <span id="page-9-3"></span>**LCC**

1-Research must be done on the zip code:

```
CODFIC = C
CODENR = 1
DESTYP = CP
DESTEX = Zip code (E.g.: 59300)
CPPAY = FR or BE or LU or ES … (or any other ISO code handled by the sorting plan)
LIVMOD = LCC …
```
2-If the research using the zip code doesn't give any result, you have to search using the county (DT).

**CODFIC** = C **CODENR** = 1 **DESTYP** = DT **DESTEX** = County (E.g. : If you can't find the zip code 59300 you must search the line DT59) **CPPAY** = FR or BE or LU or ES … (or any other ISO code handled by the sorting plan) **LIVMOD** = LCC …

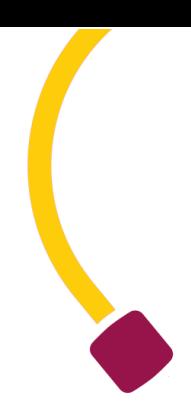

#### <span id="page-10-0"></span>**Point Relais® modes of delivery 24R and 24L**

 $$ **CODENR** = 1 **DESTYP** = RL **DESTEX** = Point Relais® ID (E.g. : 34444) **CPPAY** = FR or BE or LU or ES (or any other ISO code handled by the sorting plan) **LIVMOD** = 24R or 24L

#### <span id="page-10-1"></span>**Express delivery mode : XOH**

Note that for the PUDO deliveries, the sorting plan file is not necessary if you use the Relais.txt file version V10.00 because this file contain the eligibility information of PUDO for the different PUDO delivery modes. This file contains too the sorting plan data needed for these delivery modes. For the XOH, the research of these data by the Relais.txt is mandatory

#### <span id="page-10-2"></span>**Point Relais® mode of collection REL**

```
CODFIC = C
CODENR = 1
DESTYP = RL
DESTEX = Point Relais® ID (E.g.: 34444)
CPPAY = FR or BE or LU or ES … (or any other ISO code handled by the sorting plan)
LIVMOD = 24R
```
Note that the final customer can drop his reverse parcel in any active Point Relais® if it's in the same country than the one recorded in the Preadvice.

So, for reverse shipments with collection in a Point Relais®, you can:

-Research the sorting argument using the initial delivery Point Relais® ID.

OR

-Use one of the virtual Point Relais®. As these Point Relais® are virtual you won't find any information in the sorting plan. So, for each country, you'll find below the needed sorting arguments to create preadvice.

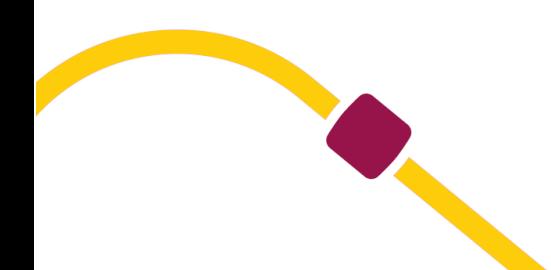

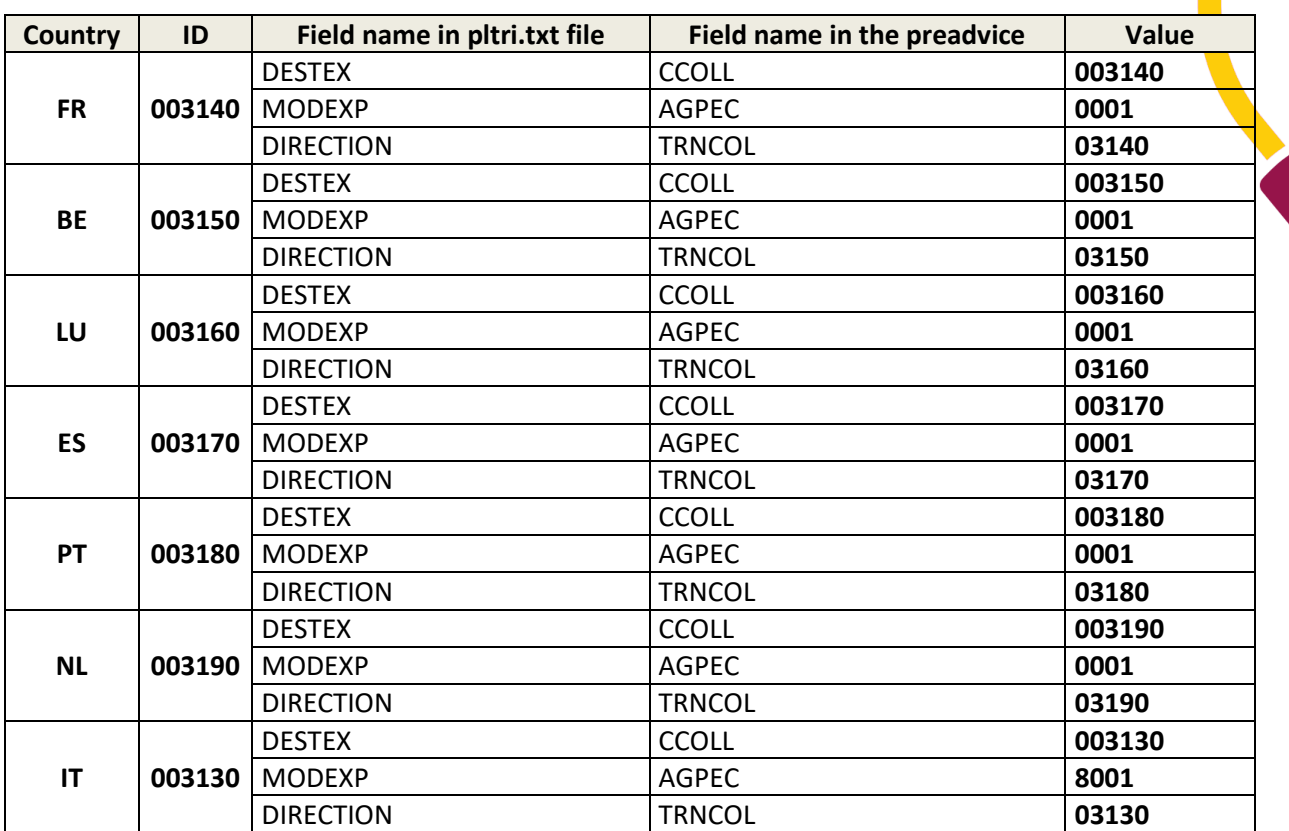

n

### **Rules to apply to find DT depending on CP (zip code) :**

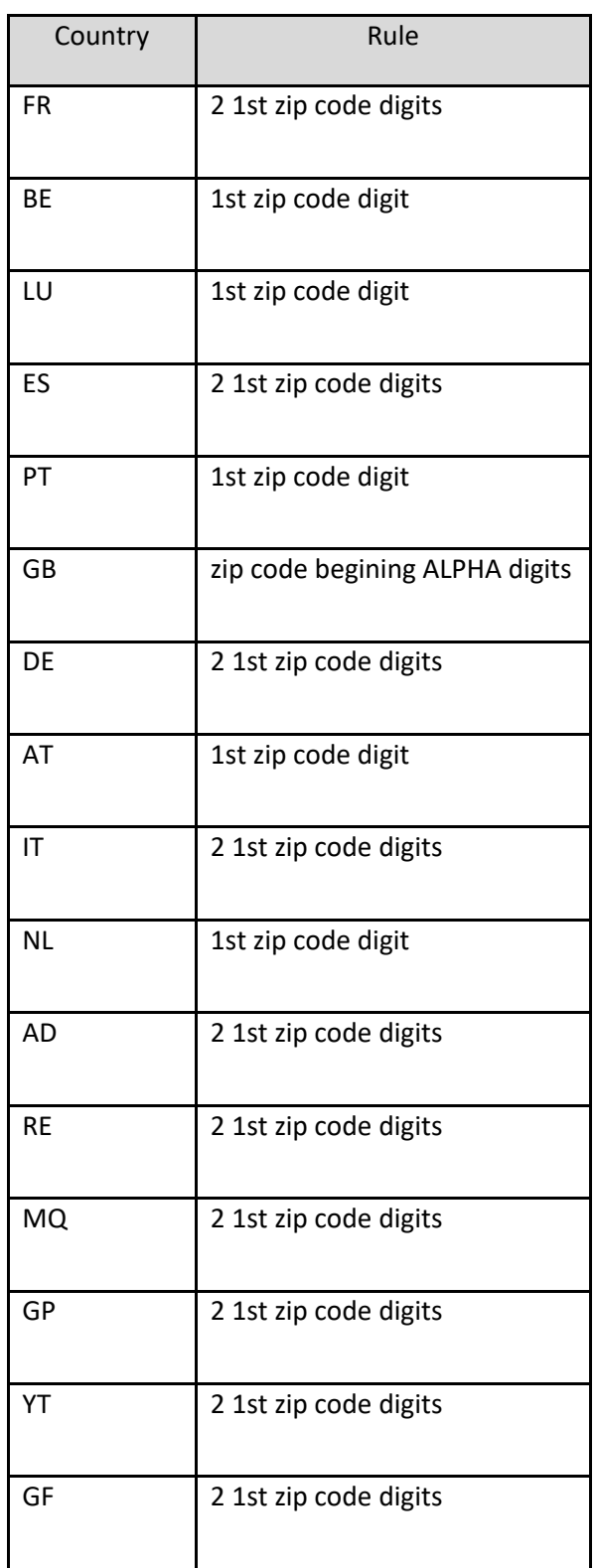

O

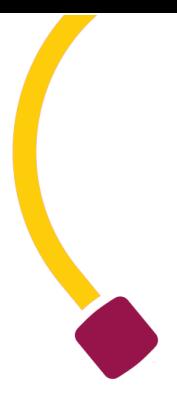

## <span id="page-13-0"></span>**Sorting plan file description**

### <span id="page-13-1"></span>**File header**

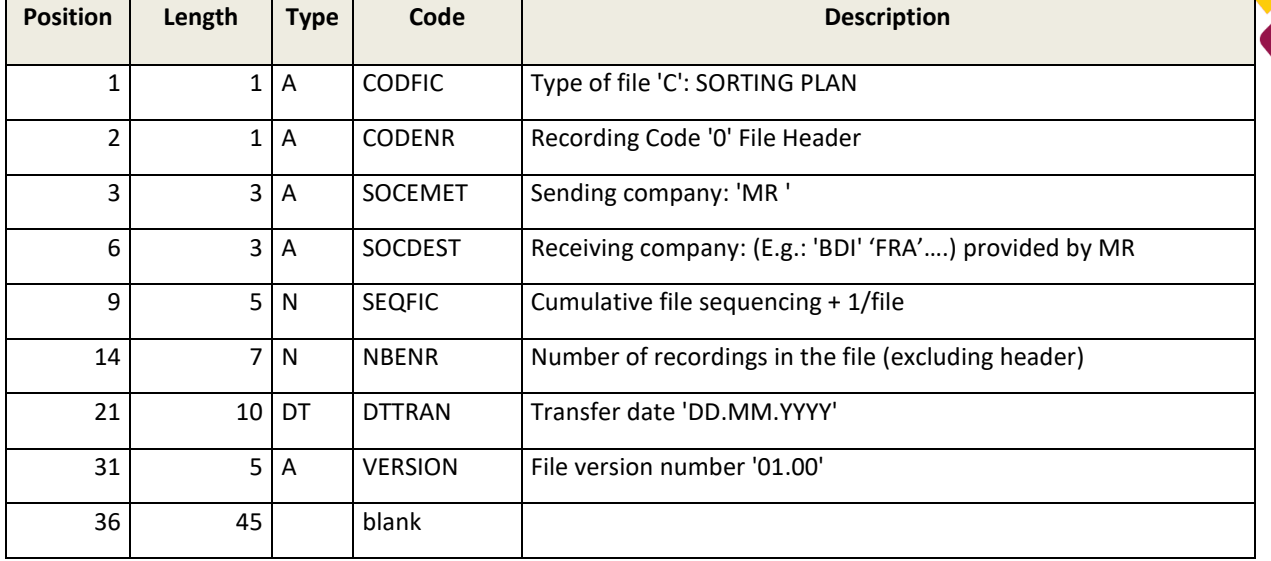

### <span id="page-13-2"></span>**Sorting direction record**

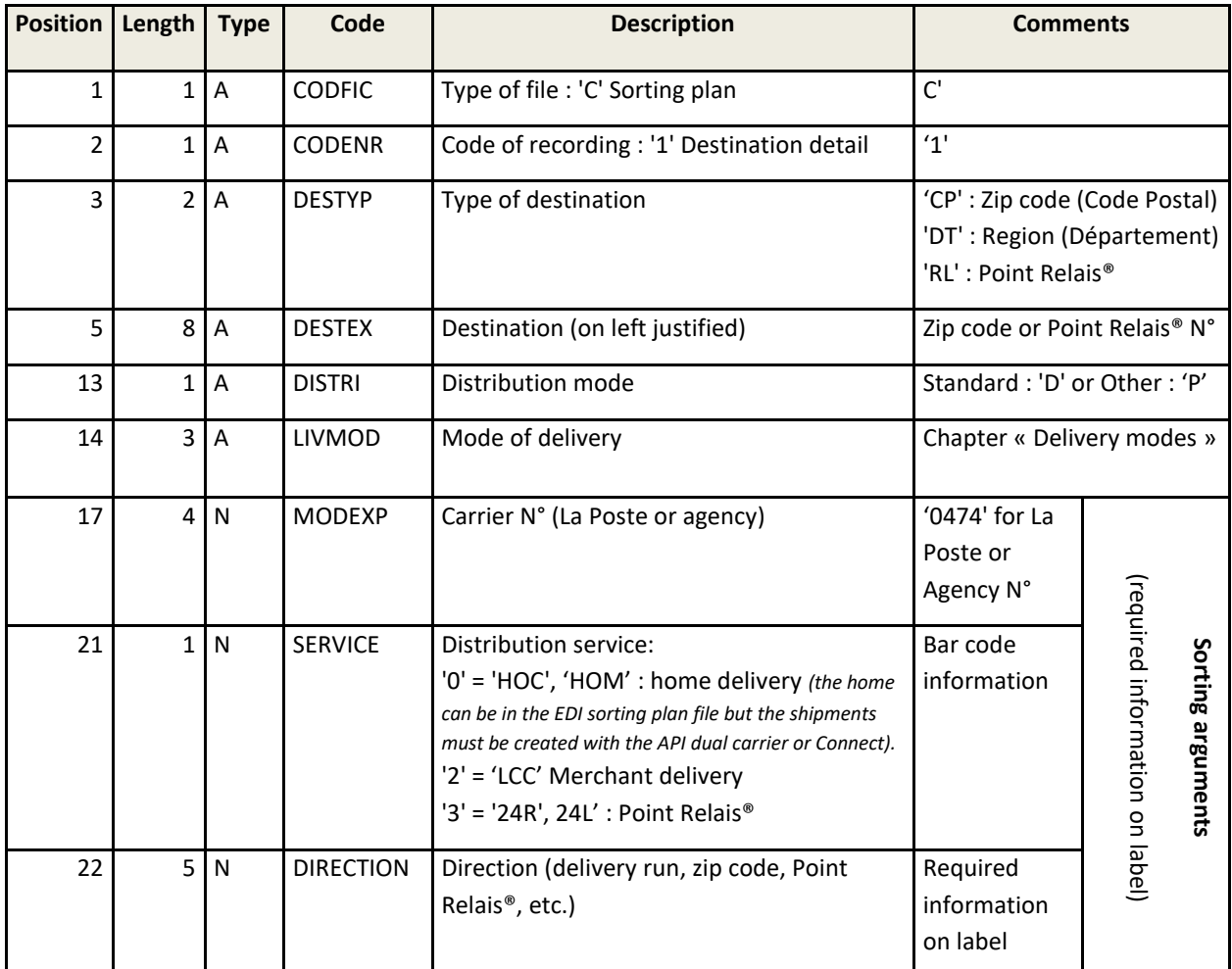

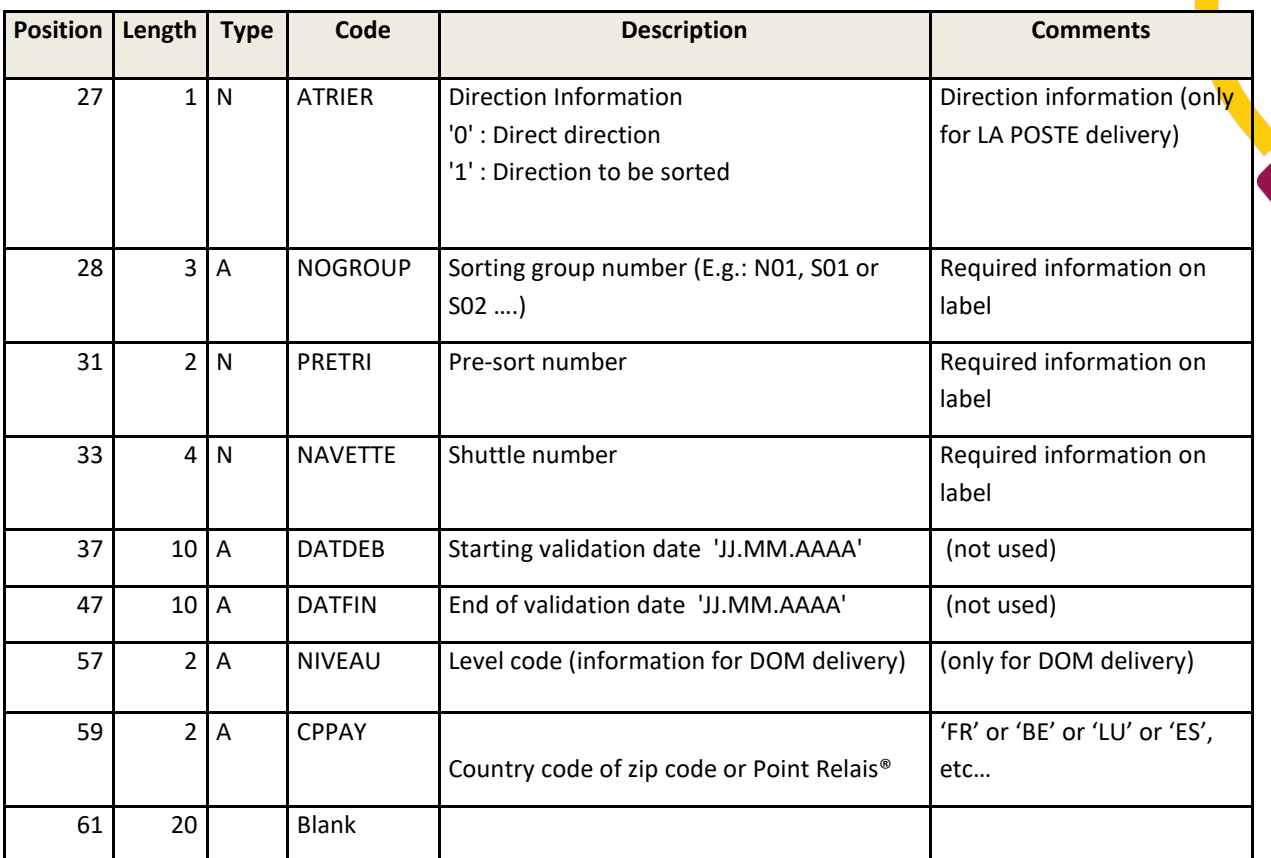

## <span id="page-15-1"></span><span id="page-15-0"></span>**The Point Relais® file: relais.txt**

### **Introduction:**

This file includes all information of each Points Relais® considering Point relais® = recording line.

**IMPORTANT:** The uniqueness of a Point Relais<sup>®</sup> is ensured by both information: ID + country. It means that you could find 2 Points Relais® with the same ID in 2 different countries.

This file can be substituted for the sorting plan file for Point Relais® deliveries since it has all the sorting information.

## <span id="page-15-2"></span>**Point Relais® category management**

You can differentiate the different types of Point Relais® following the features below:

- The Point Relais®  $L = 1$  ou A ou  $D^*$
- The Point Relais® L partners = J (correspond ti Point Relais  $D^*$  for the network of our international partners)
- The Point Relais<sup>®</sup>  $XL = E$
- **•** Les Point Relais<sup>®</sup> Consignes =  $C^*$  for the delivery mode 24R but with parcels that respect the maximum size of 38x40x60 and a weight maximum of 25kg
- Les Points Relais<sup>®</sup> Small =  $S^*$  for the delivery mode 24R but with parcels that respect the maximum length 40 cm, L+l+h ≤ 80cm and a weight maximum of 3kg

These types of Point Relais® are present in the field NAREL in position 653.

➢ *All types of Point Relais® are without COD.*

#### *Cash On Delivery*

For the Express delivery (XOH), the eligible PUDO are specified in the field PRDELG of the file V10.

### <span id="page-15-3"></span>**Points Relais® types and delivery modes**

You can use any delivery mode for any Point Relais® type. The below table gives the allowed combinations:

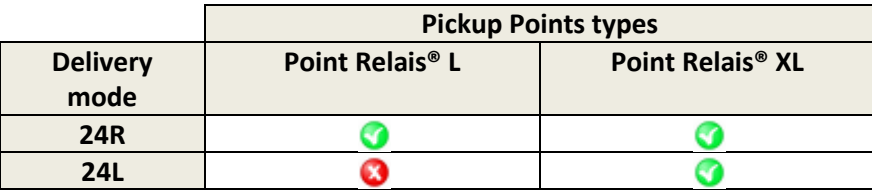

## <span id="page-16-0"></span>**Opening hours and closing dates:**

*The opening hours and days are to be mentioned in the Points Relais® suggested in order to facilitate the end user's choice.*

*Beforehand please follow the below instructions: (D = Day when the consumer chose its Point Relais®):*

- *The opening date (DATOUV position 63) must be earlier than D : (D > DATOUV)*
- *If the closing date (DATFER position 73) is filled, then D must be earlier than the closing date minus 8 days (PUDO storing time) : D < DATFER – 8 days*

*For the periods of Temporary Closures (if filled):* 

- *If one (or several) start date of a period is filled (DATCD1 position 83 / DATCD2 position 103 / DATCD31 position 123 / DATCD41 position 143), then D must be earlier than the closing date minus 8 days (PUDO storing time) : D < DATCDx – 8 days*
- *If one (or several) end date of a period is filled (DATCF1 position 93 / DATCF2 position 113 / DATCF31 position 133 / DATCF4 position 153), then D must be after the reopening date : D > DATCFx*

If you have in your processes, more than 2 days between the order date (when the PUDO is selected) and the date of shipment creation, you have to add this delay to the filter period before a PUDO closing. *Example, if you have an average of 5 days between an order and the shipment creation, so you have to do not propose a PUDO 13 days (8+5) before a closing period filled in the EDI file.*

### <span id="page-16-1"></span>**File description**

#### <span id="page-16-2"></span>**File header recording**

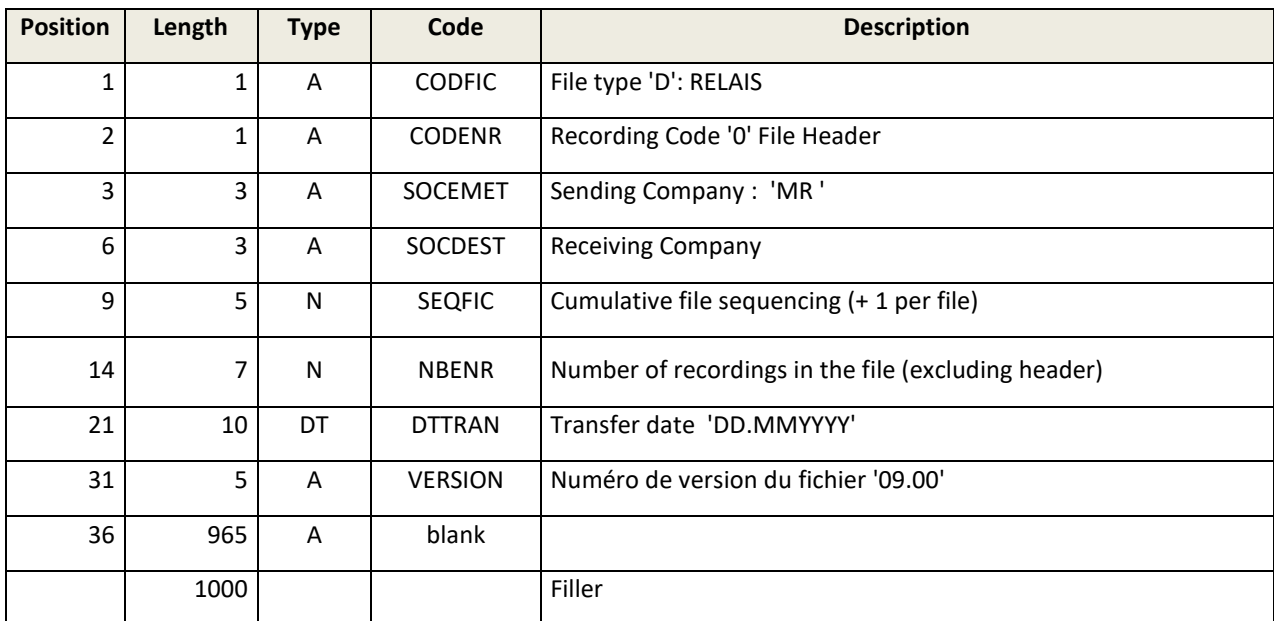

## <span id="page-17-0"></span>**Information Point Relais® recording**

 $\bullet$ 

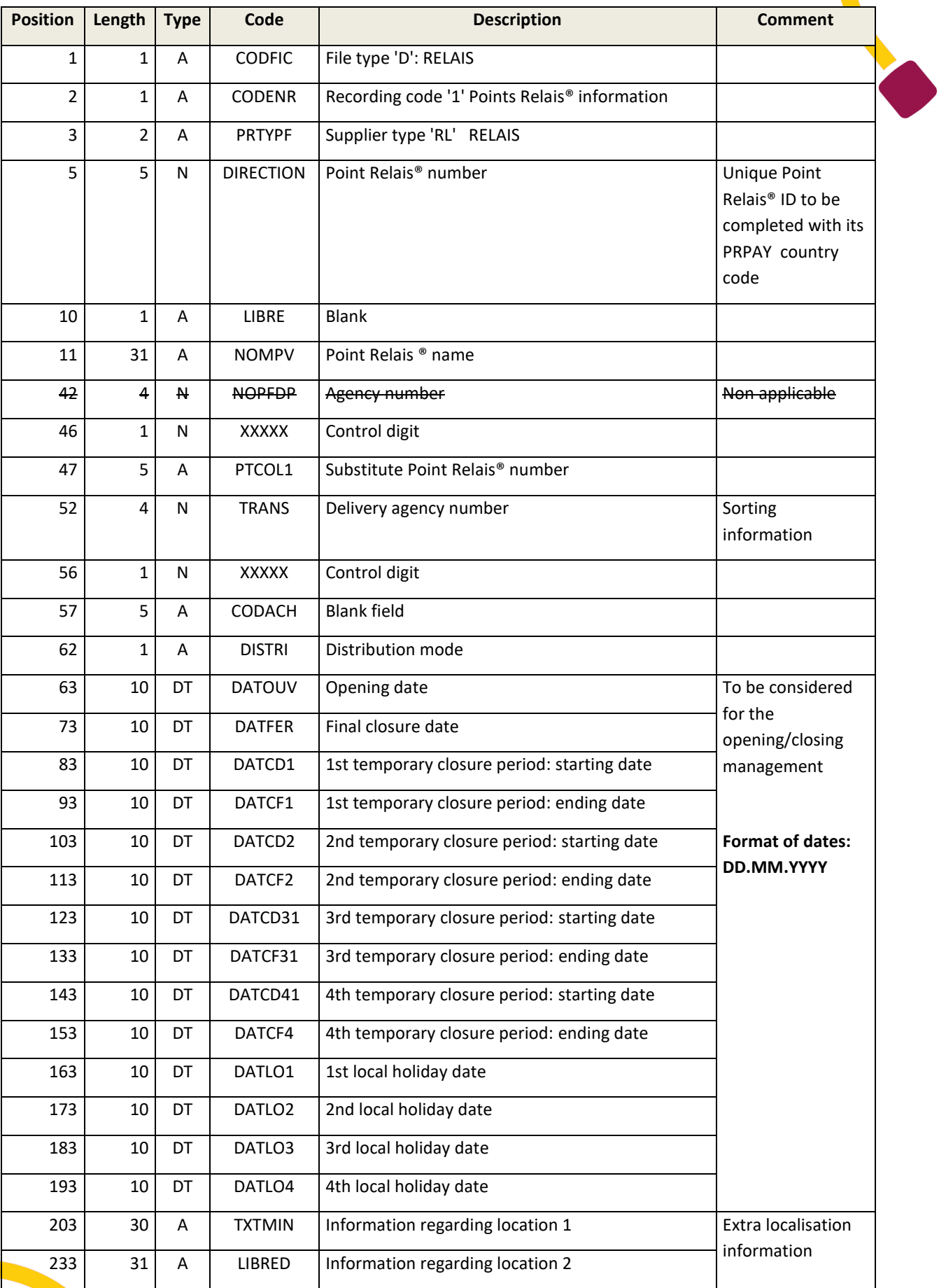

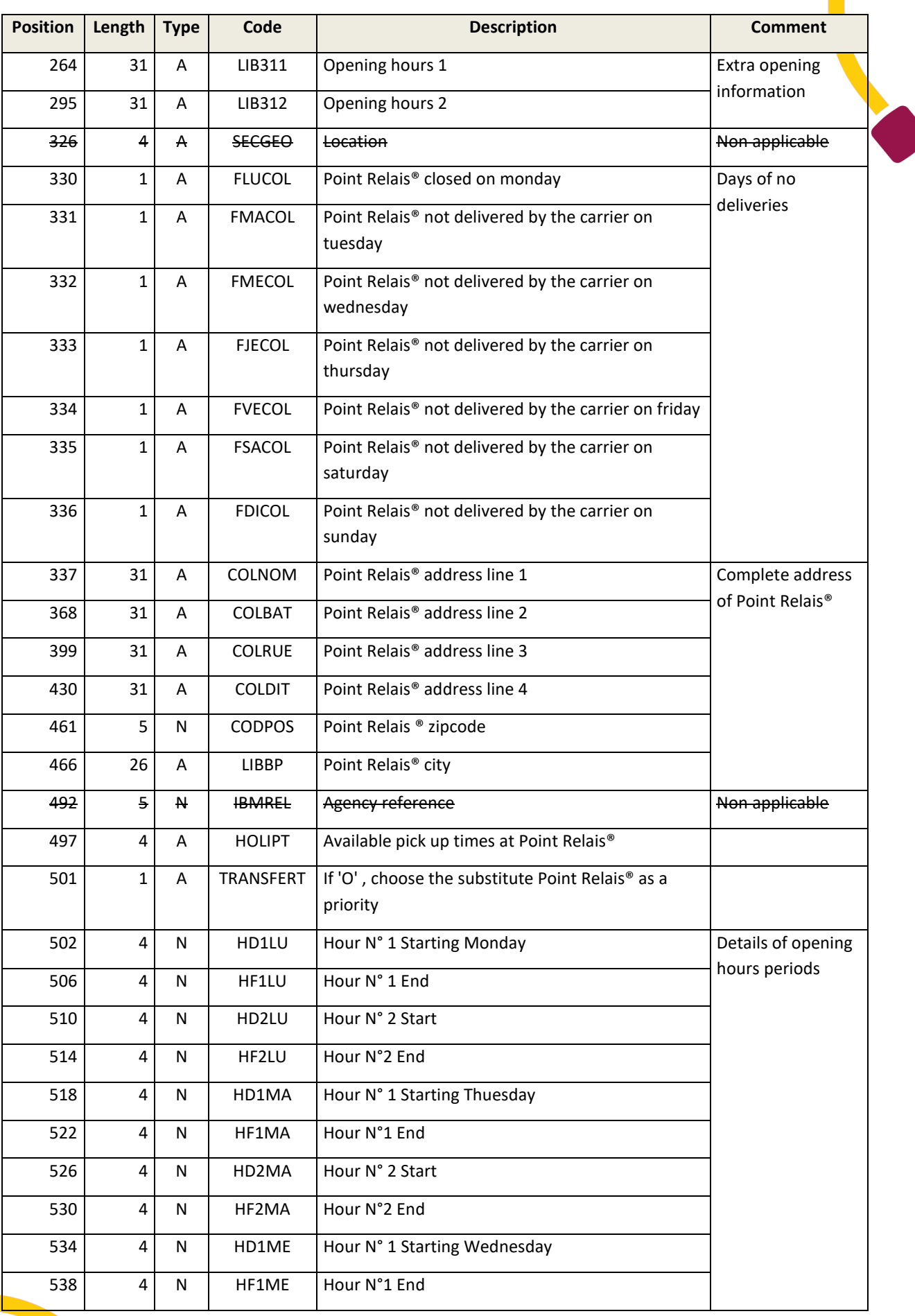

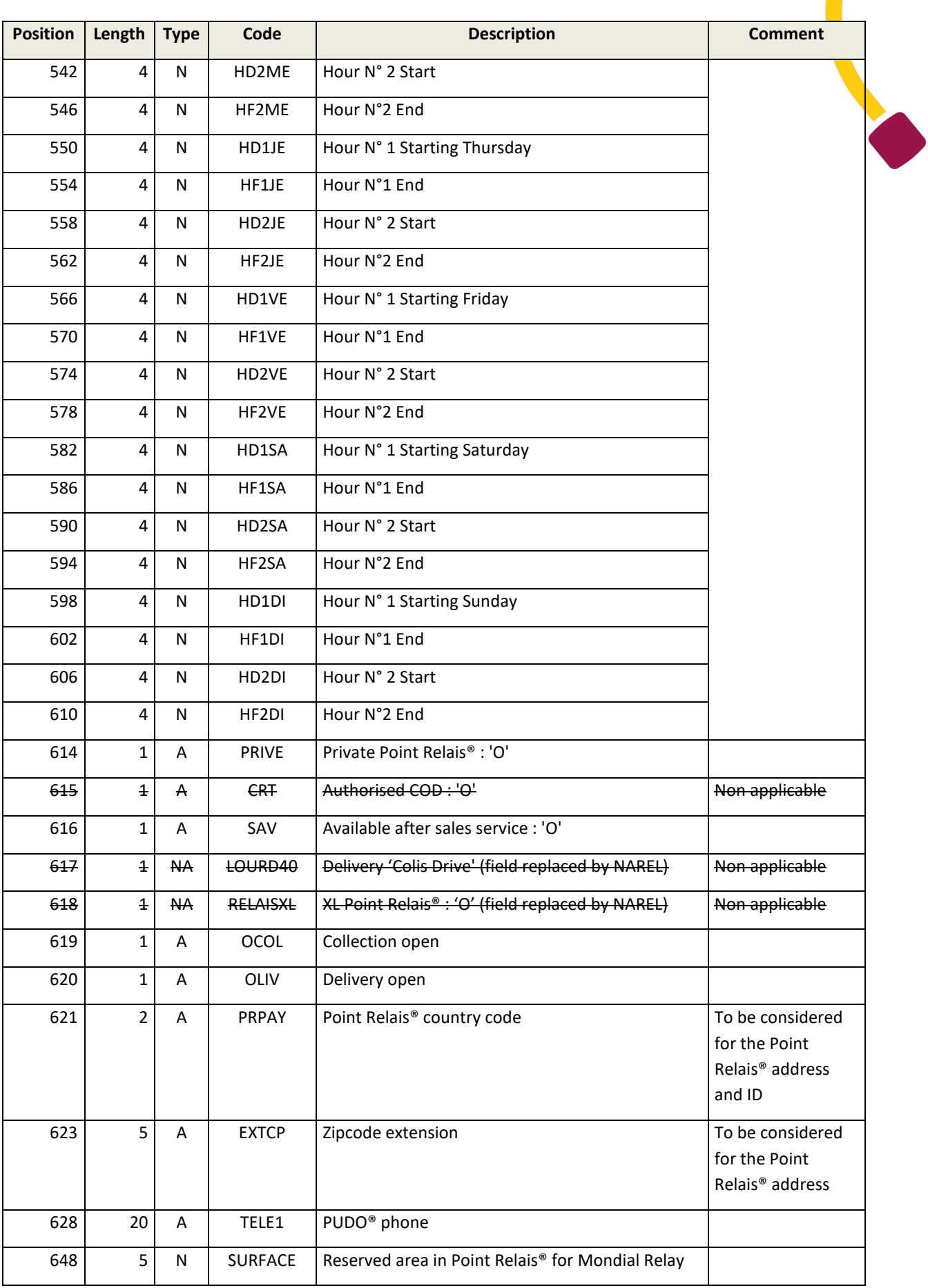

O

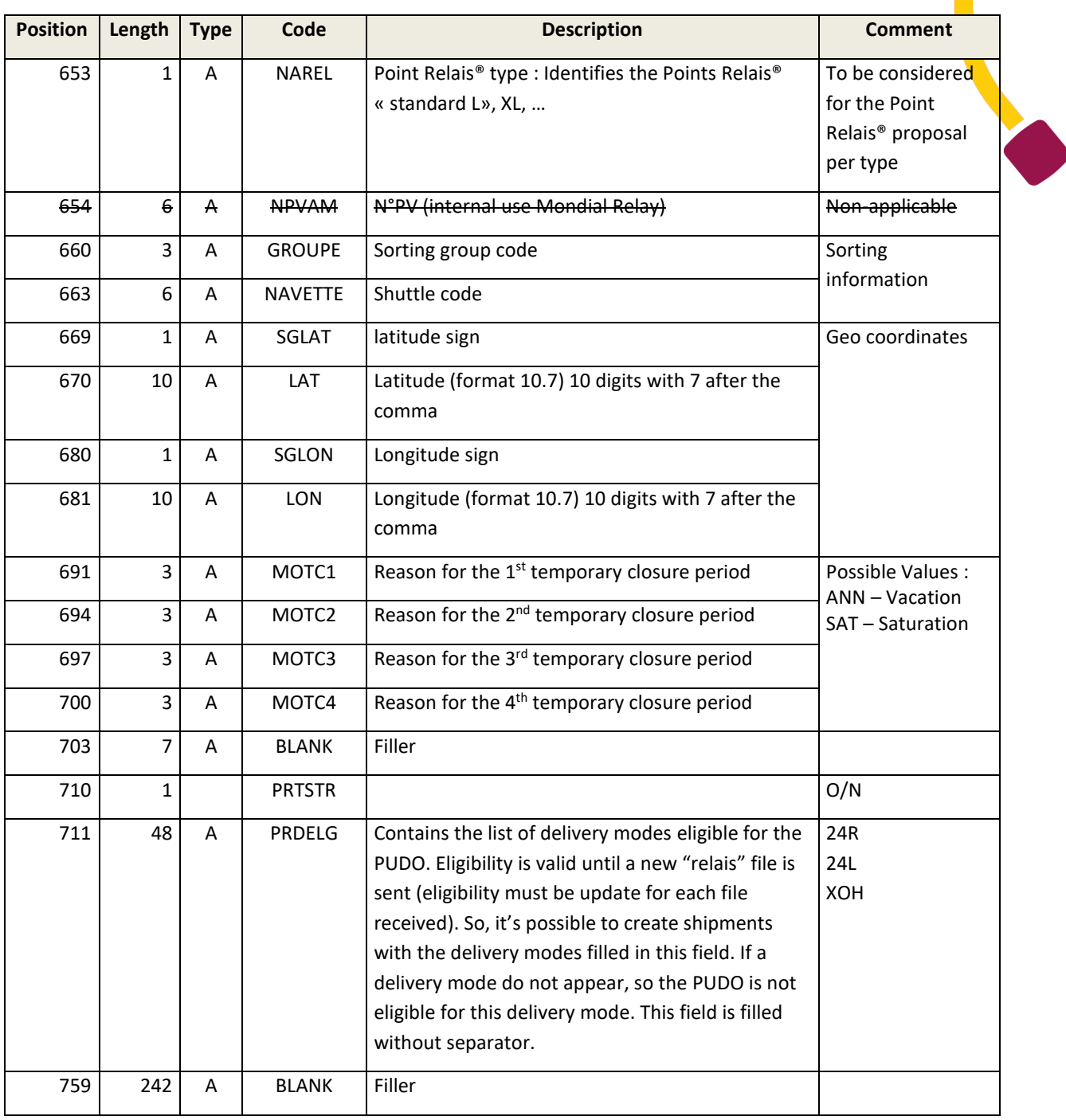

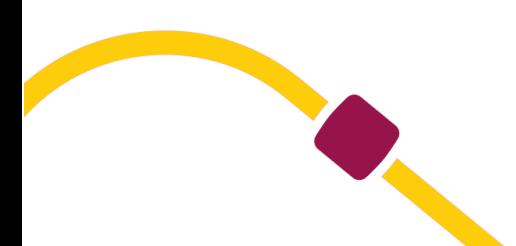

## <span id="page-21-1"></span><span id="page-21-0"></span>**The nearest Point Relais® file**

### **Usage**

For each existing zip code (about 6200 in France), the file includes all Points Relais® within 30 km

The distances are calculated from the center of the main town's zip code.

## <span id="page-21-2"></span>**File description**

#### <span id="page-21-3"></span>**File header recording**

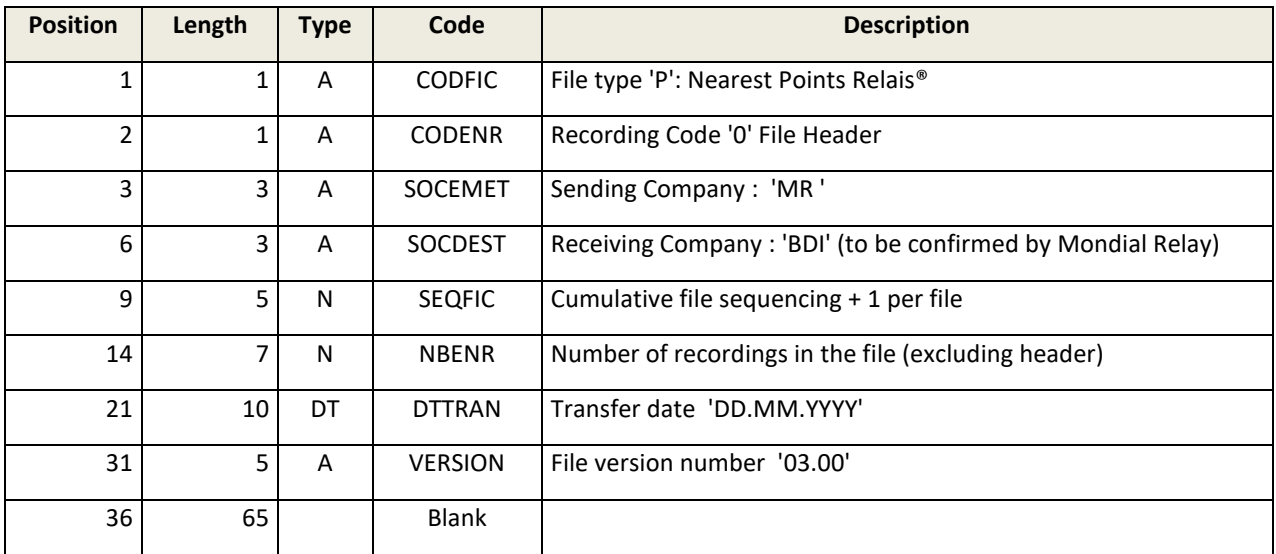

### <span id="page-21-4"></span>**Information Points Relais® recording**

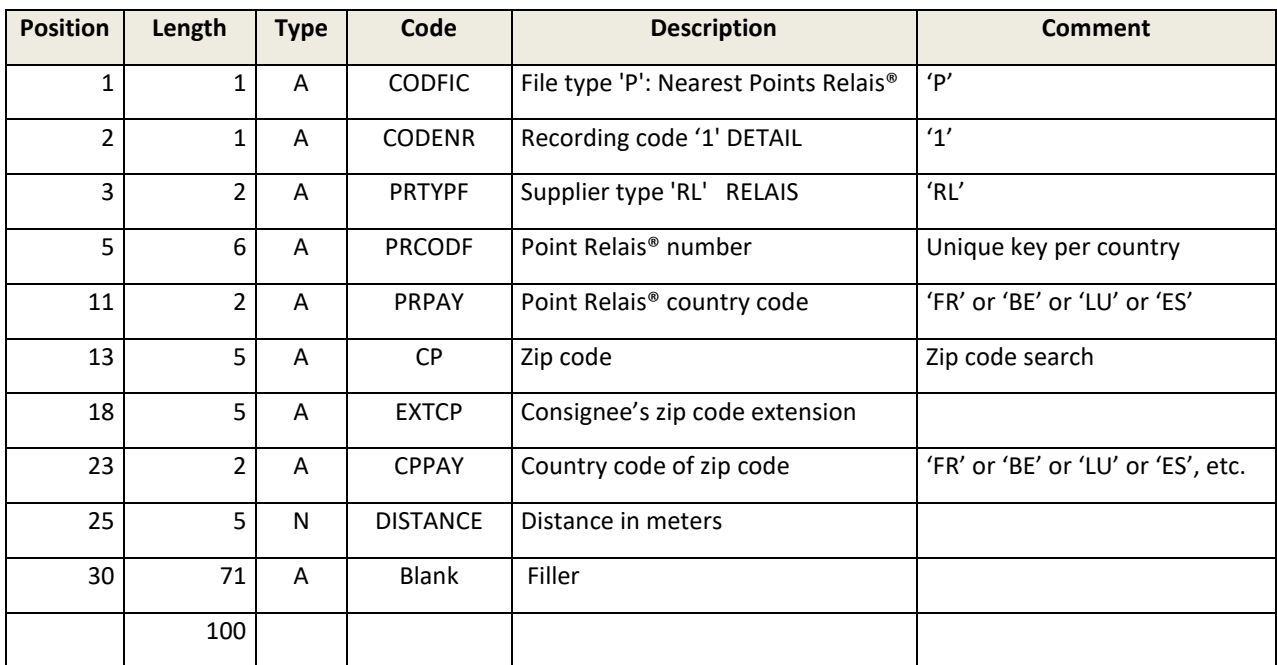

## <span id="page-22-1"></span><span id="page-22-0"></span>**Point Relais® area positioning code file**

### **Usage**

For each Point Relais®, the file includes the geographical location (latitude and longitude)

**N.B. :** This file is useless if you already receive the format 08.00 of the « relais.txt » file because this version contains the coordinates of Points Relais® (position 669 to 681 in the « relais.txt » file).

## <span id="page-22-2"></span>**File description**

#### <span id="page-22-3"></span>**File header recording**

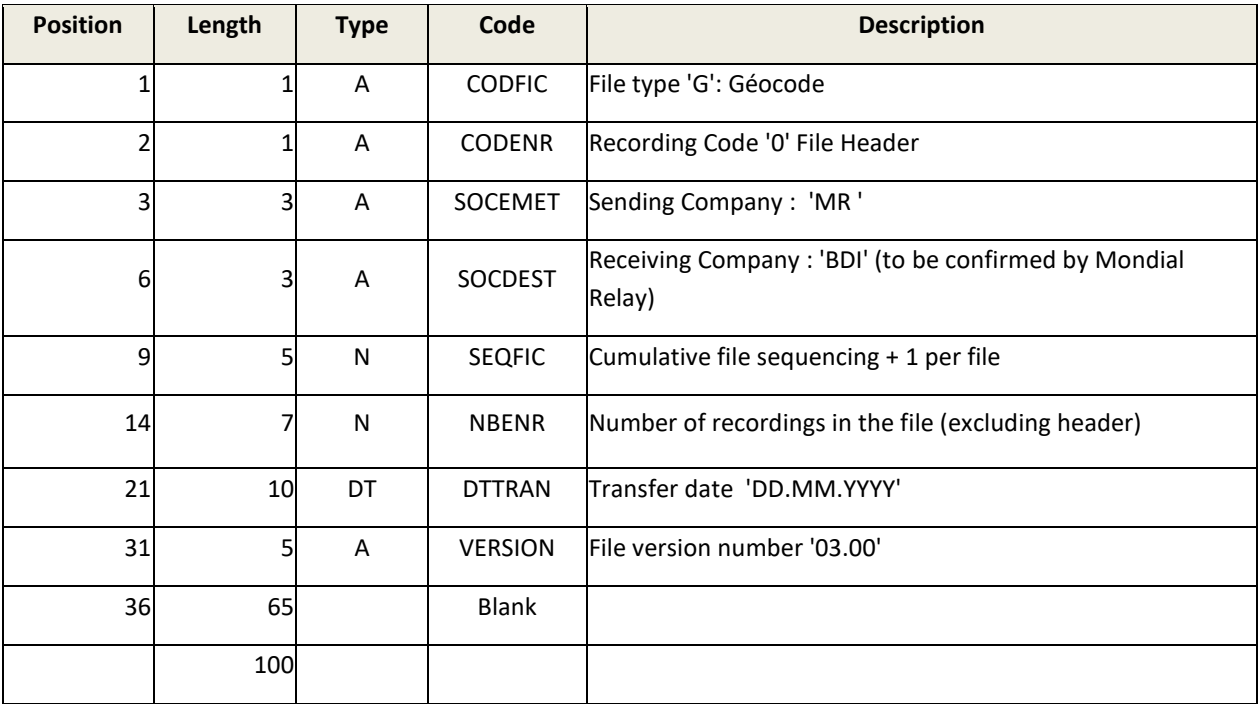

#### <span id="page-22-4"></span>**Information Point Relais® recording**

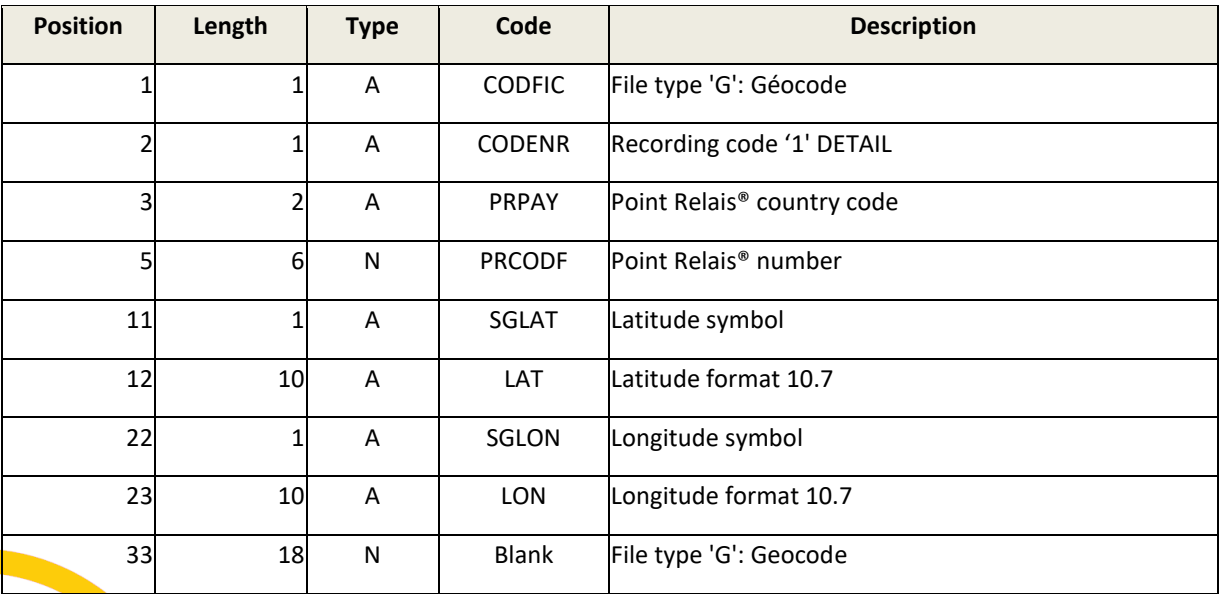

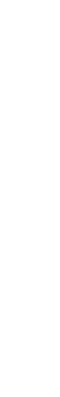

## <span id="page-23-1"></span><span id="page-23-0"></span>**Shipment preadvice files**

## **Introduction**

Shipments preadvice file given by the merchant, enables Mondial Relay to have in its information system the shipments information.

This information is necessary for the parcels tracing, for various services (assembly, notification …) and invoicing. So it must be recorded before we receive physical parcels.

The file must contain:

- A header recording
- A detail recording line per shipment

## <span id="page-23-2"></span>**Utility of the final customer's address in the preadvice**

Most of the time, this information is useless for Point Relais® deliveries.

However, if there is a punctual problem with sending an e-mail or a text message when a parcel is available in a Point Relais® a postal mail may be sent to inform the final customer.

Moreover in the case of a homonym name the address is a secured data to check the identity of the customer.

## <span id="page-23-3"></span>**Exchange rules**

The shipment preadvice file must be definitely given to Mondial Relay before the physical handling of parcels.

Its integration will create an acknowledge receipt (§5.2).

The « LVCPAY » field is linked to the country of delivery. (For a Point Relais® delivery, the Point Relais® country is expected in this field).

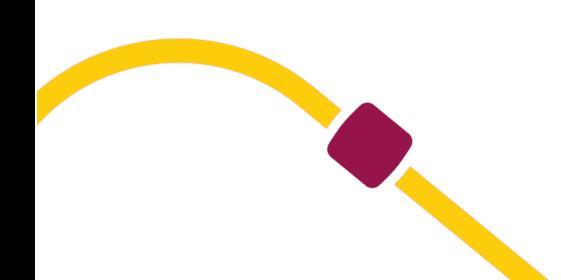

## <span id="page-24-0"></span>**Shipments preadvice file description**

## <span id="page-24-1"></span>**File header recording**

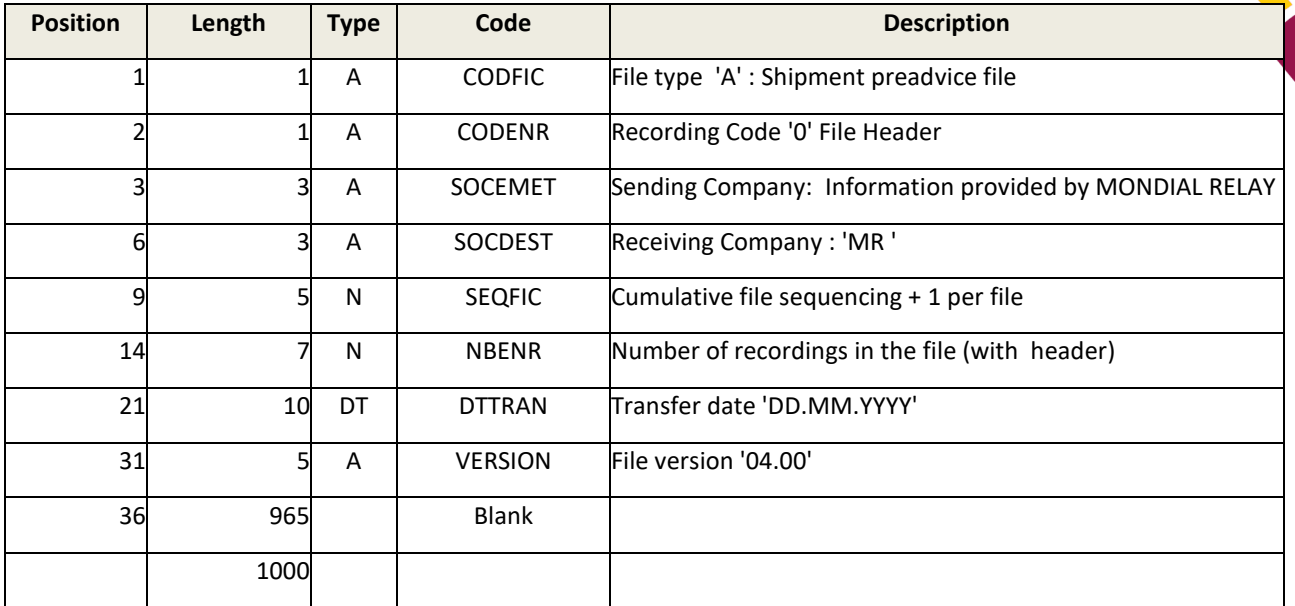

## <span id="page-24-2"></span>**Shipments detail recording**

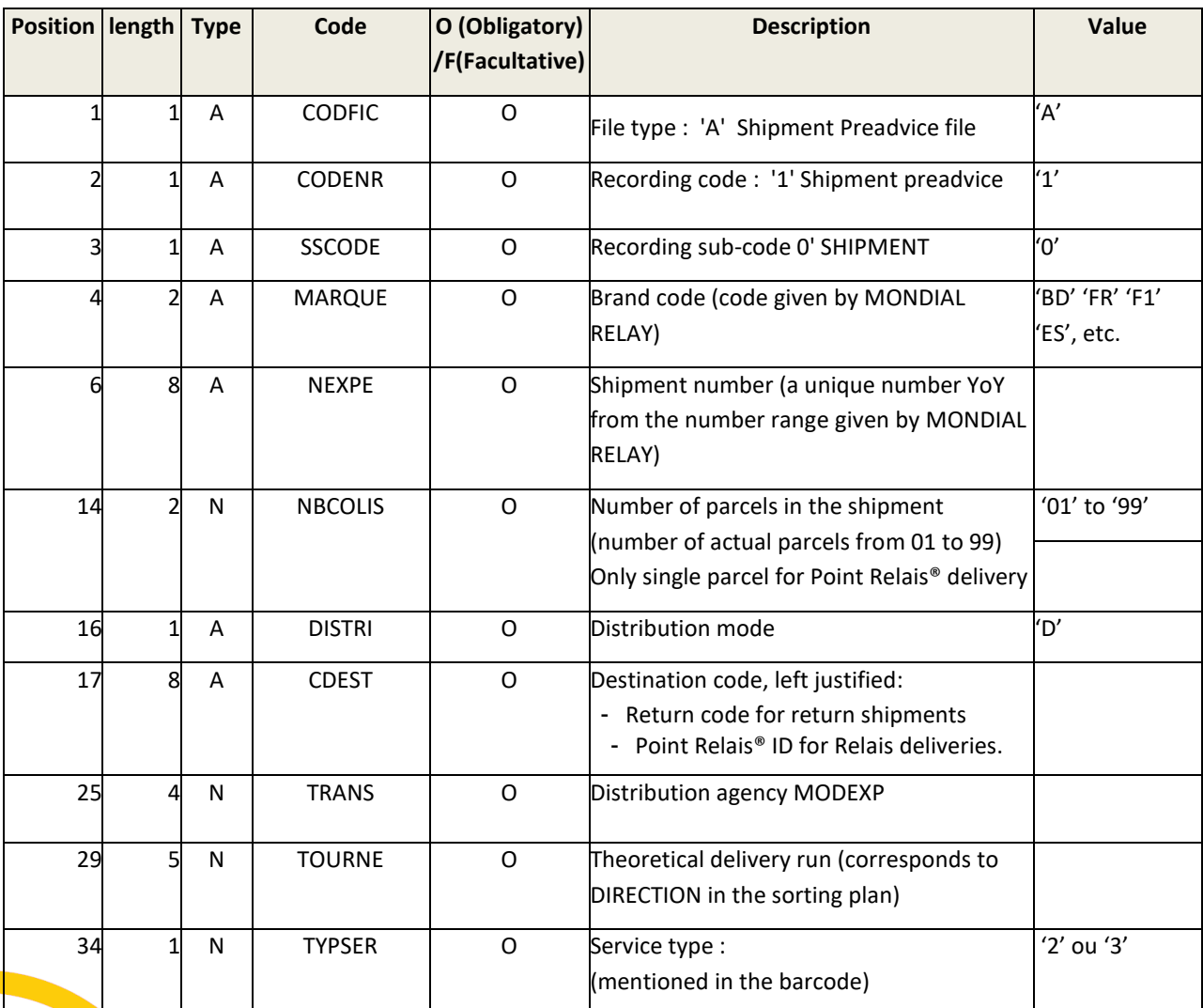

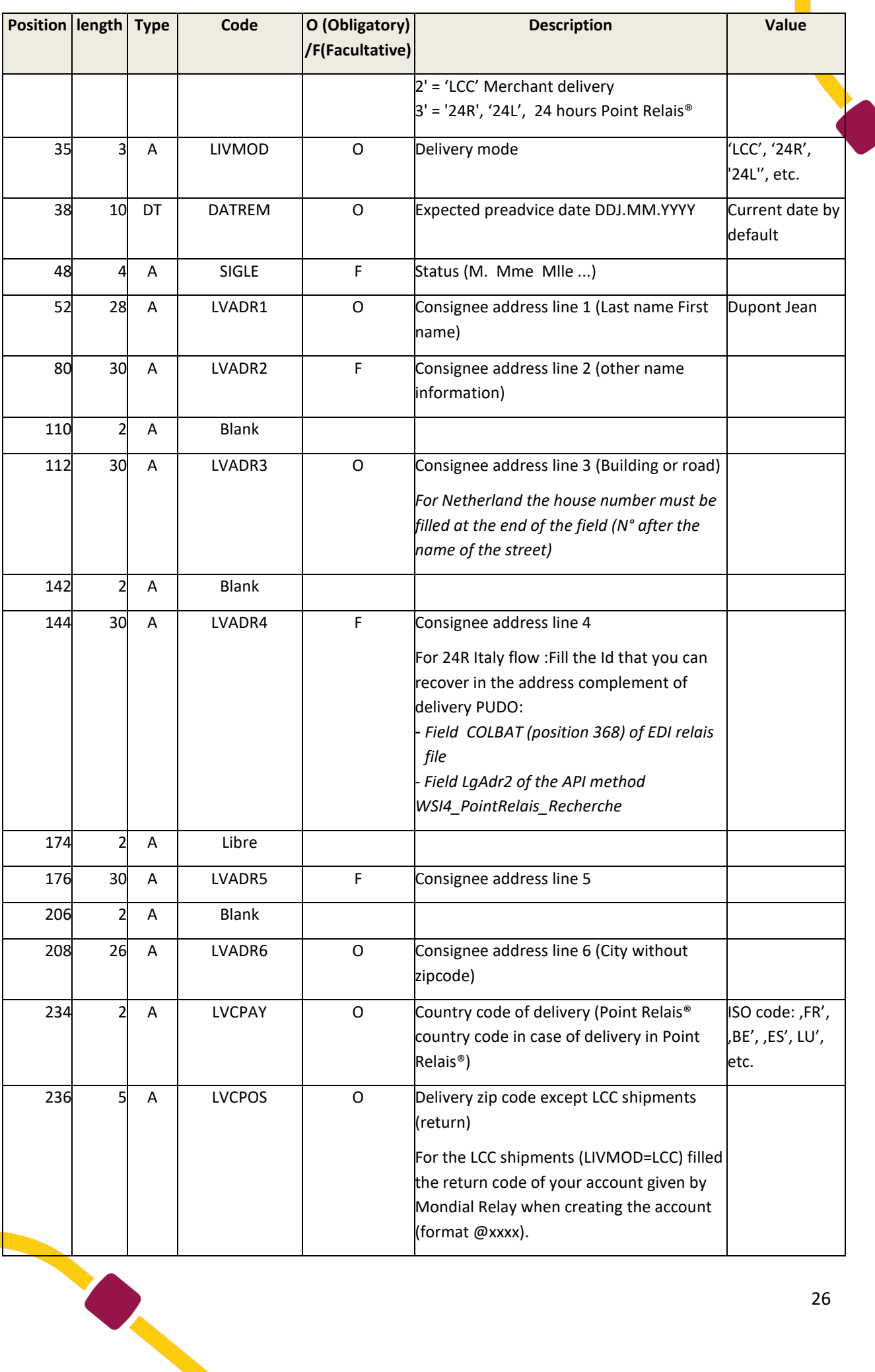

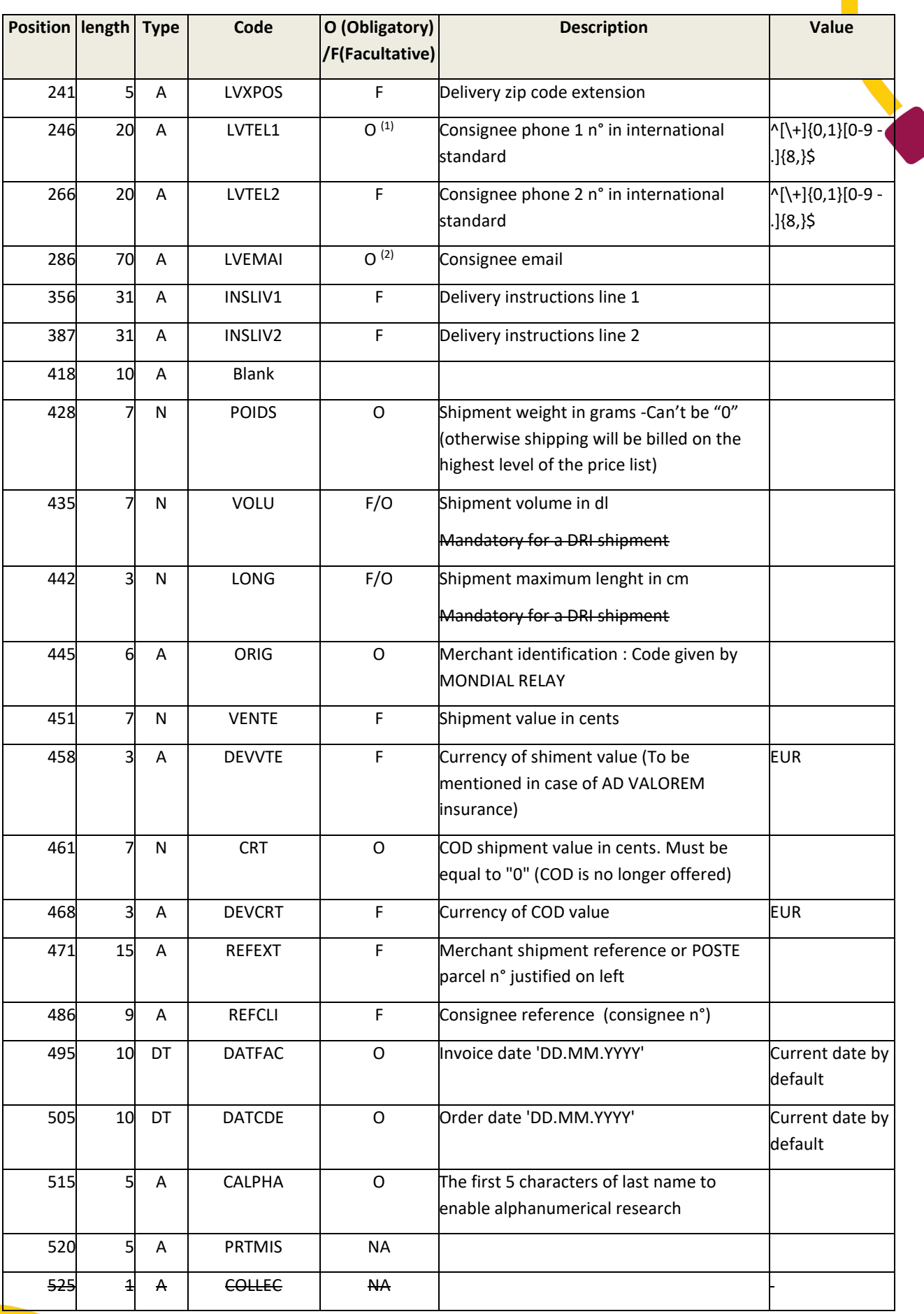

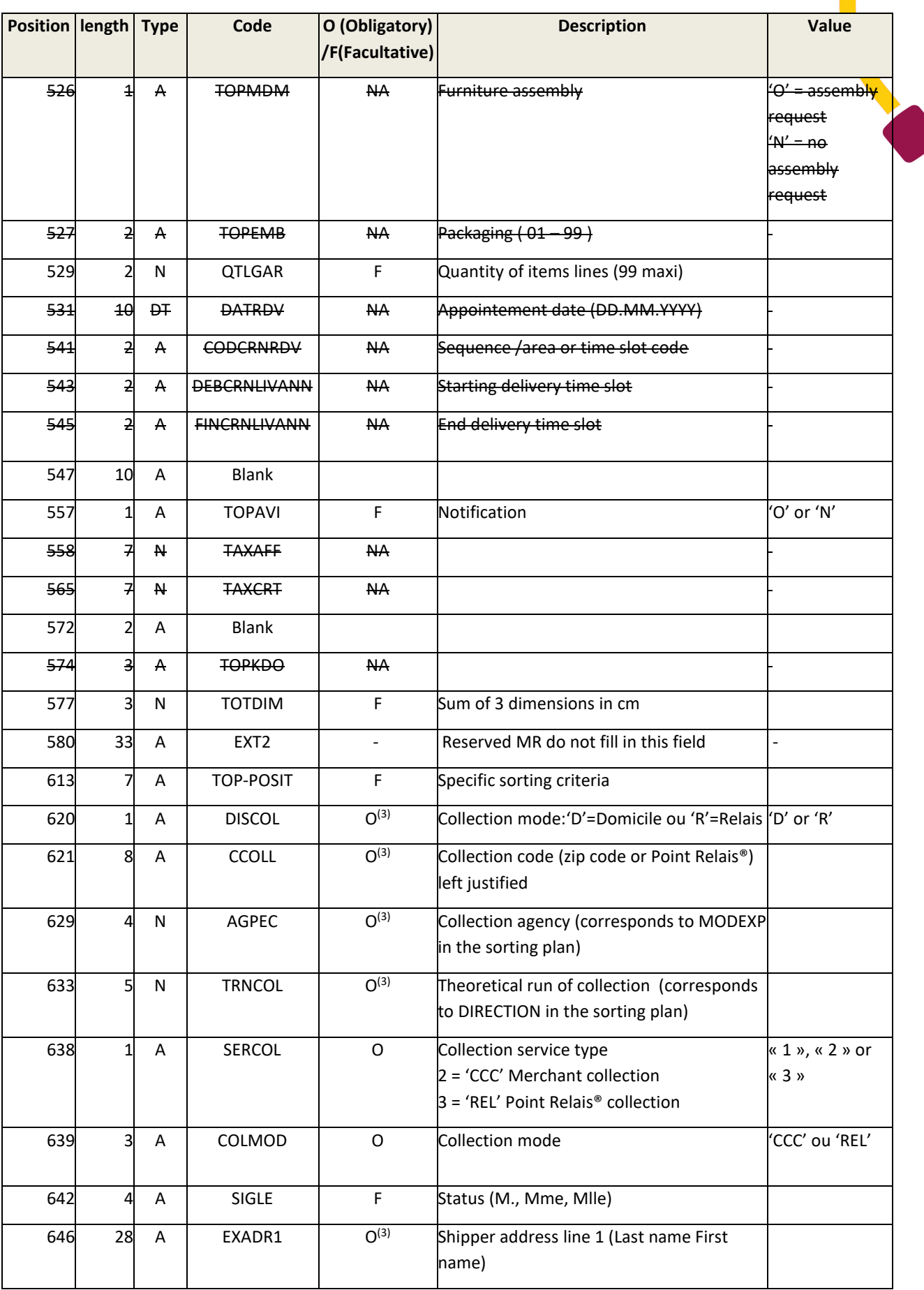

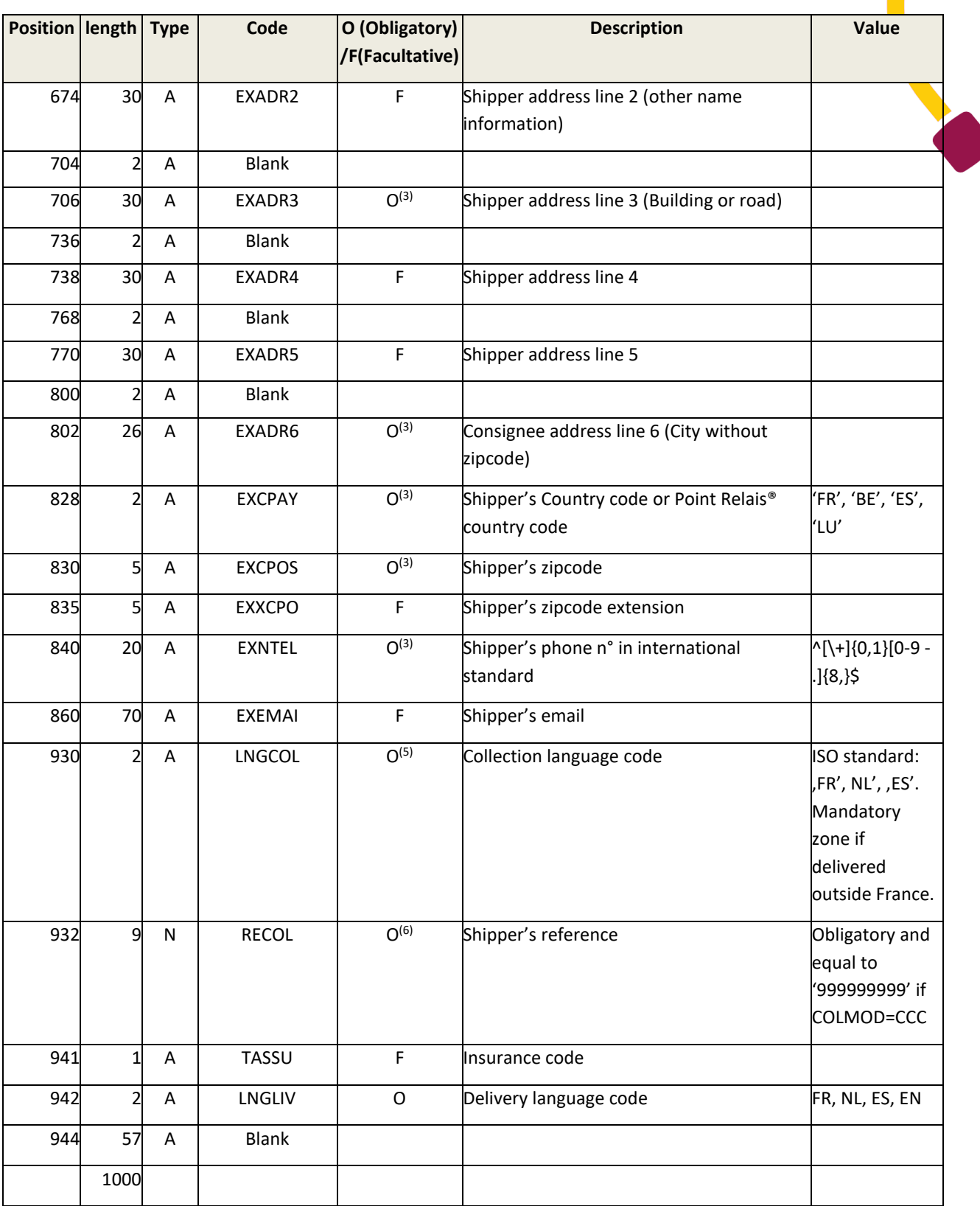

 $O^{(1)}$ : Obligatory for all delivery modes depending on your notification model (excluding return shipments)

 $O^{(2)}$ : Obligatory for all delivery modes depending on your notification model (excluding return shipments)

O<sup>(3)</sup>: Obligatory if COLMOD= REL – To leave empty if COLMOD CCC

 $O^{(5)}$  : Obligatory for internationals shipments

 $O^{(6)}$  : Obligatory and equal to « 999999999 » if the field COLMOD is « CCC ». To leave empty for other COLMOD

NA : Not applicable

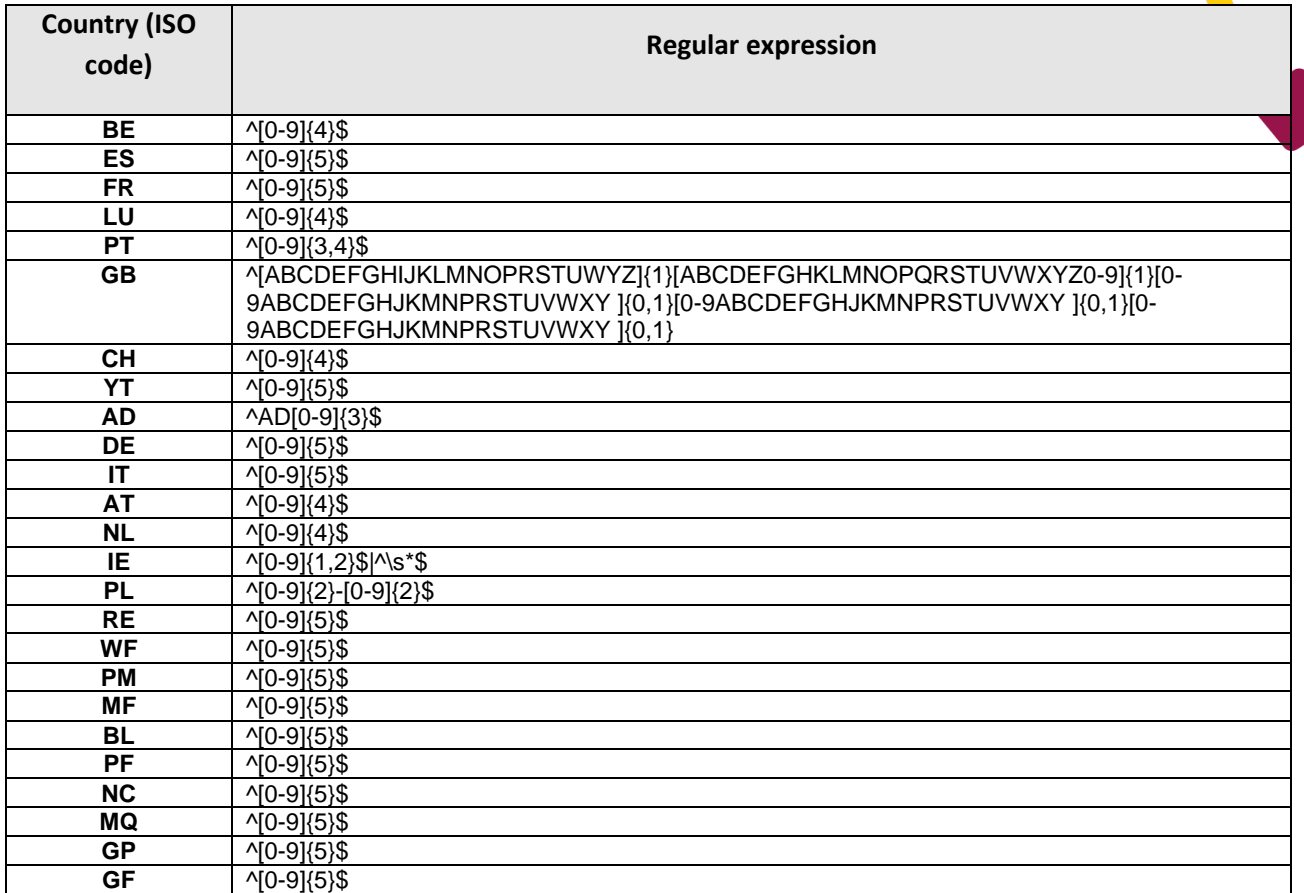

### <span id="page-29-0"></span>**Preadvice cancelation (Not applicable)**

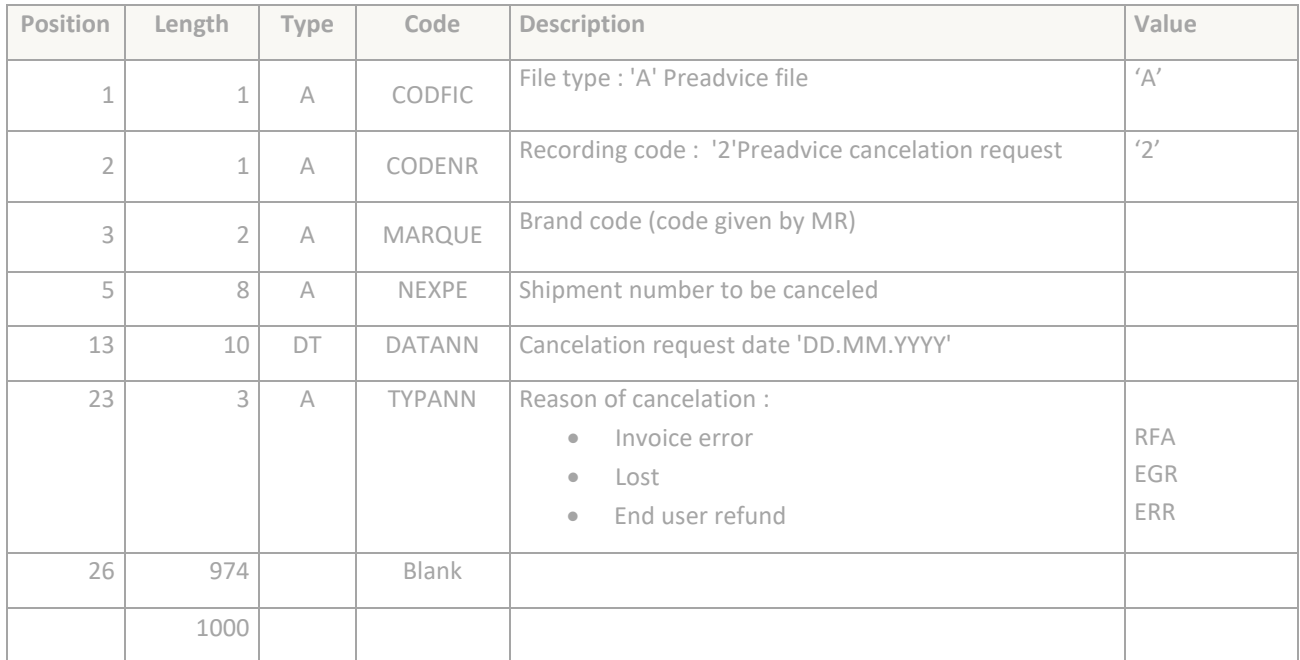

## <span id="page-30-0"></span>Item information recording

 $\bullet$ 

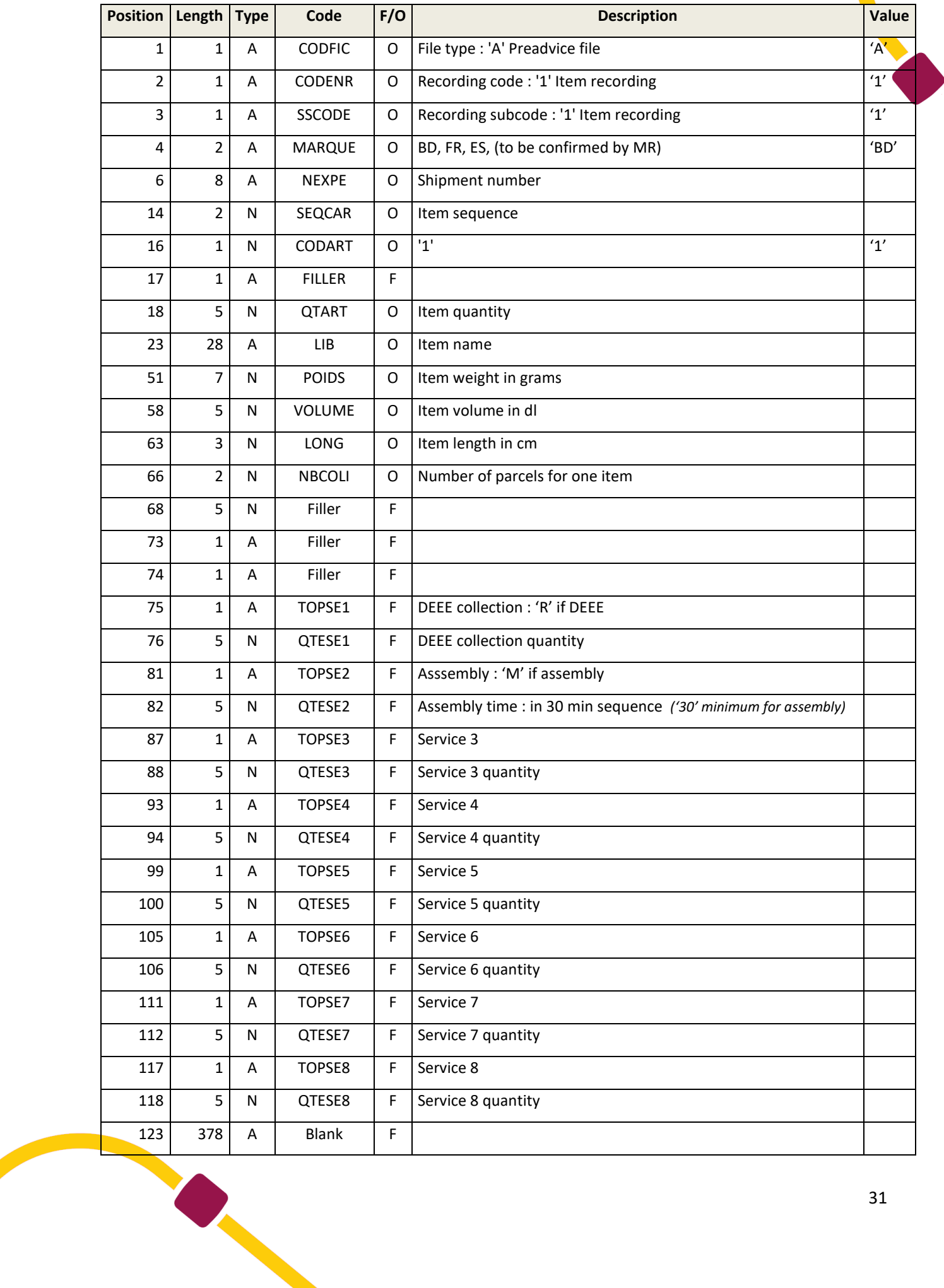

## <span id="page-31-0"></span>**Acknowledges receipt**

#### <span id="page-31-1"></span>**Description**

This important information flow permits to control the shipments information from the Merchants and give them feedback:

- One acknowledges receipt and integration to confirm that the process is correct for each preadvice (ALE files).
- Or some alerts which mention rejects and/or unknown shipments twice a day (12AM and 8PM) (ARE files).

We give them information via files on the ftp account and by email if needed.

For each preadvice file reception, we send an acknowledge receipt (ALE files) according to the description below. All rejected lines are described in detail lines.

Furthermore twice a day (12PM and 8PM) we send back all non solved alerts and all unknown shipments (Preadvice not received or rejected). Then you must correct the corresponding lines and send again the pre-advice file on the FTP.

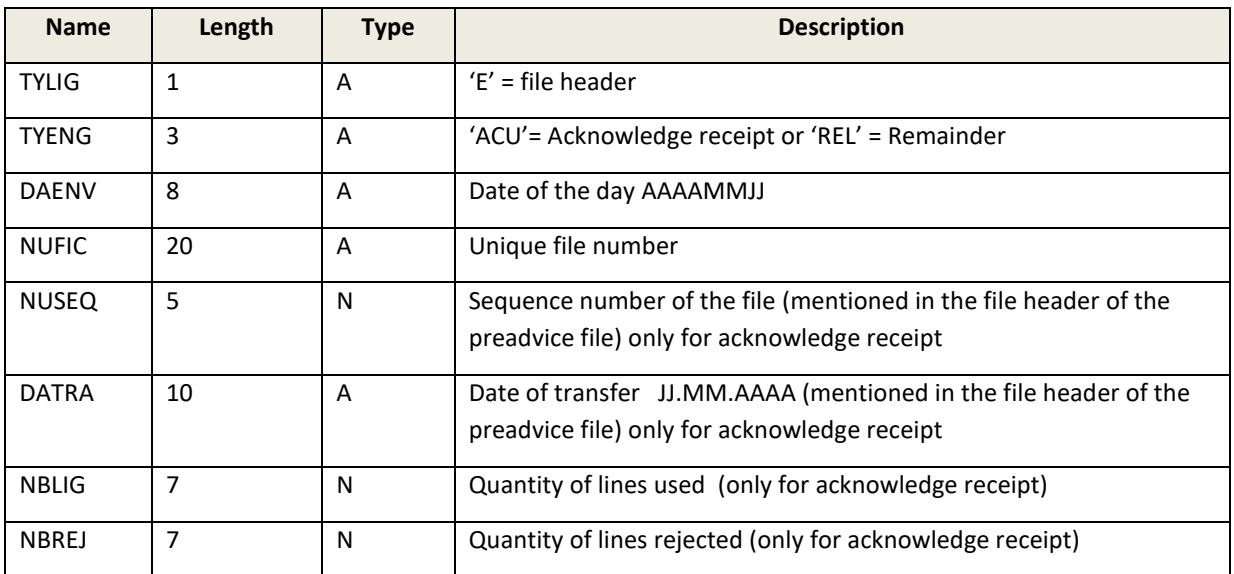

#### <span id="page-31-2"></span>**File header recording**

#### <span id="page-31-3"></span>**File detail recording**

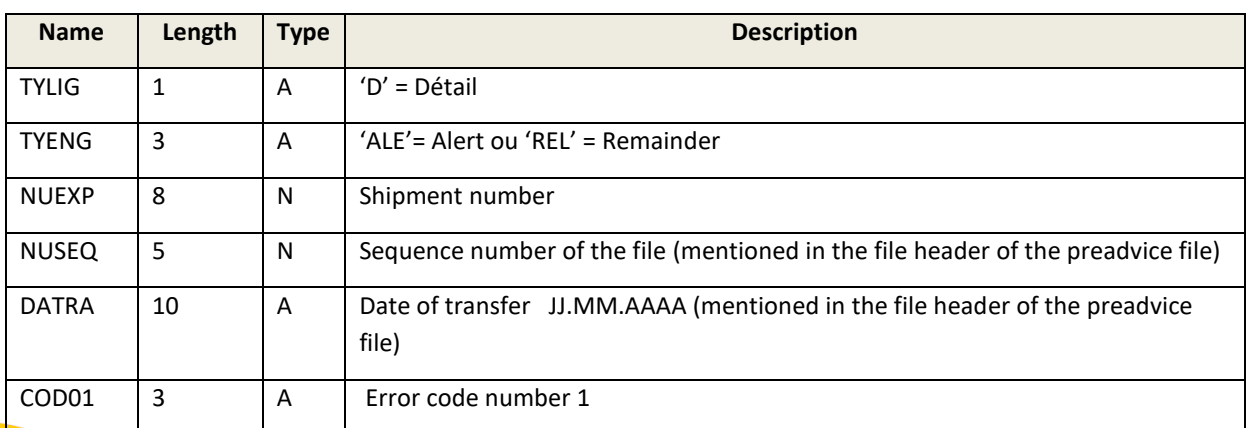

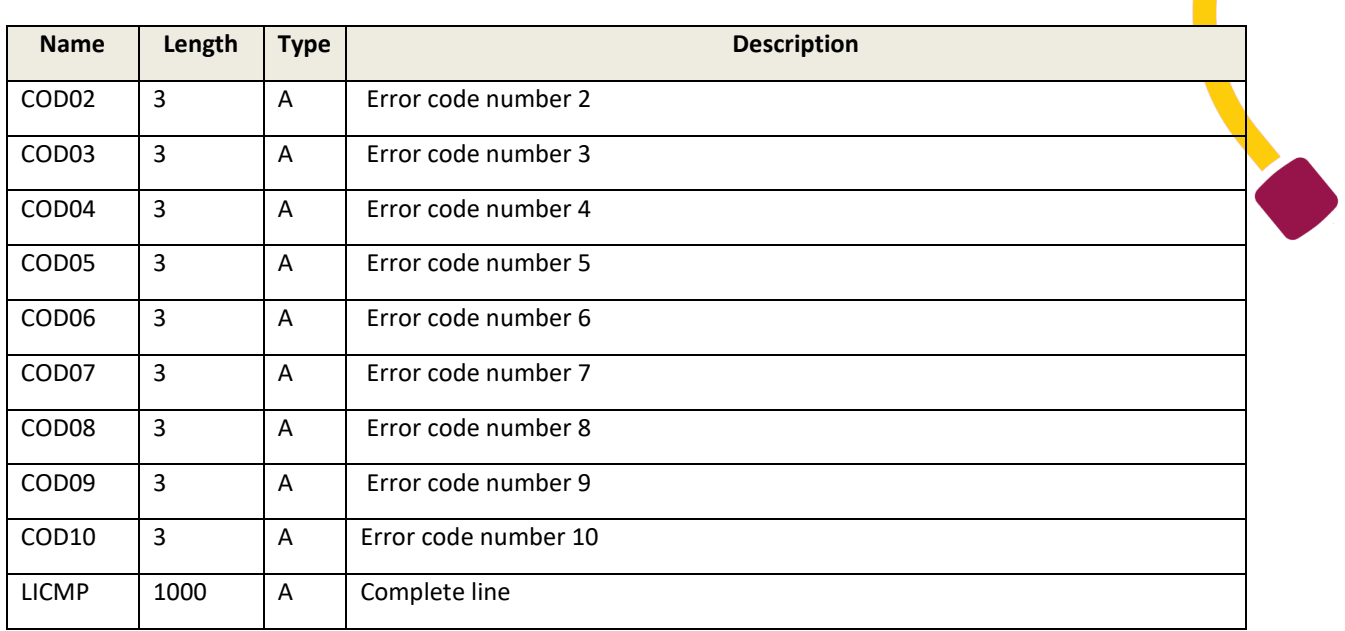

### <span id="page-32-0"></span>**Codes list**

2 types of codes exist :

- Codes beginning by « R » are reject codes, the preadvice was not integrated.
- Codes beginning by "A" are simply alert codes, the preadvice has been integrated.

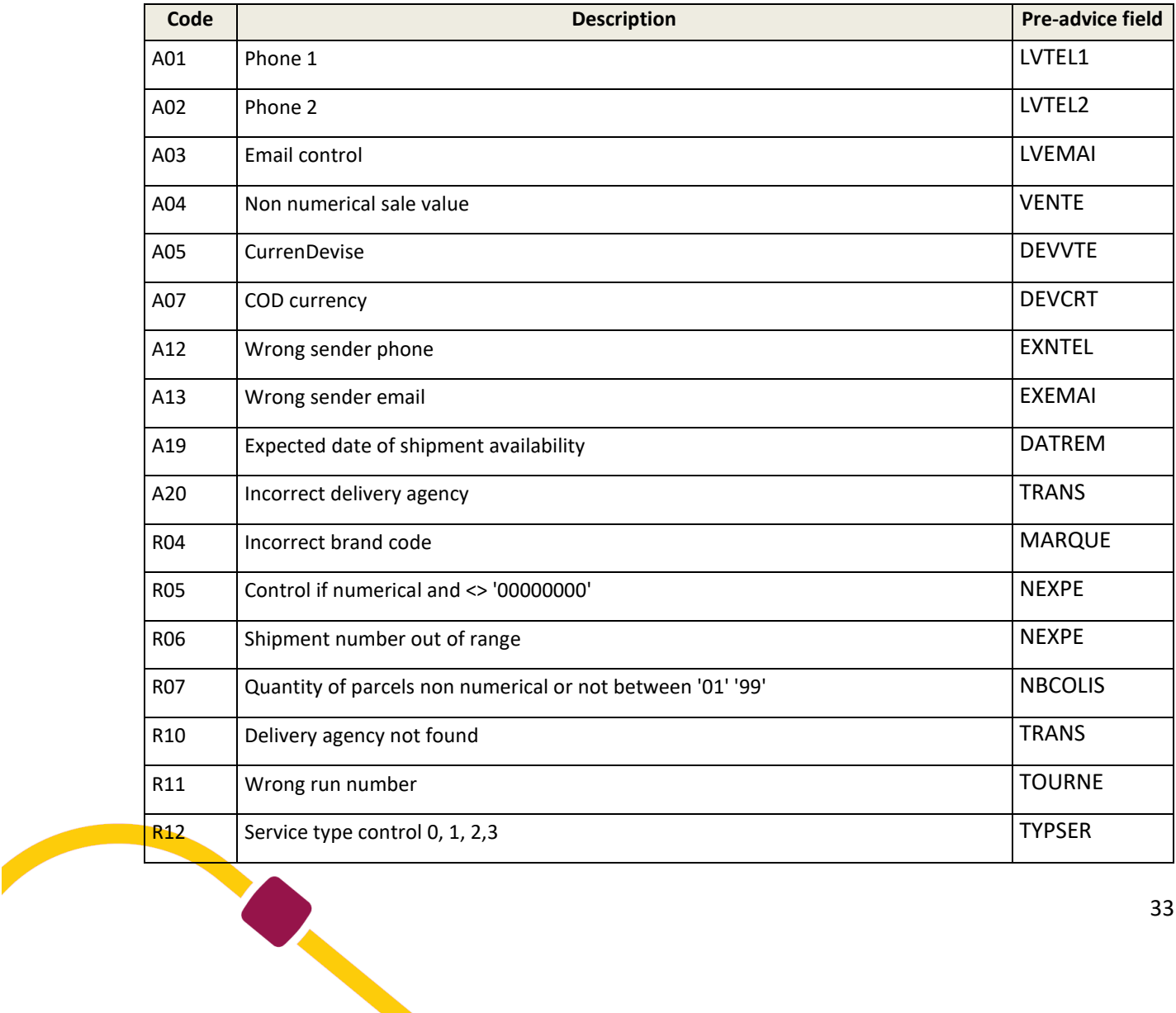

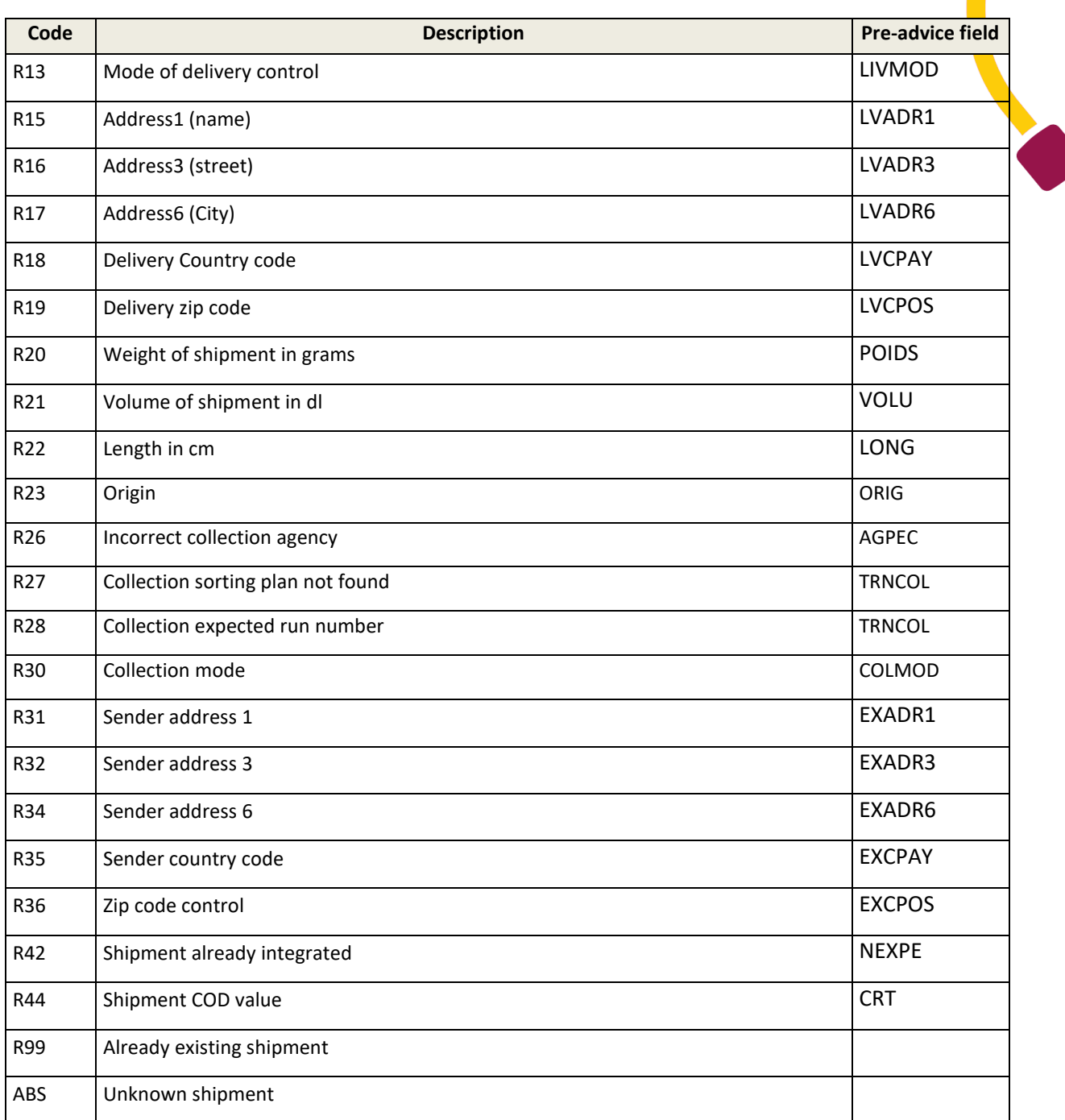

## <span id="page-34-0"></span>**Notification for pick up**

This file informs the departure of a shipment to the MR collection agency/hub. This file is mandatory for the XOH for code "ENV".

#### <span id="page-34-1"></span>**Enregistrement entête de fichier**

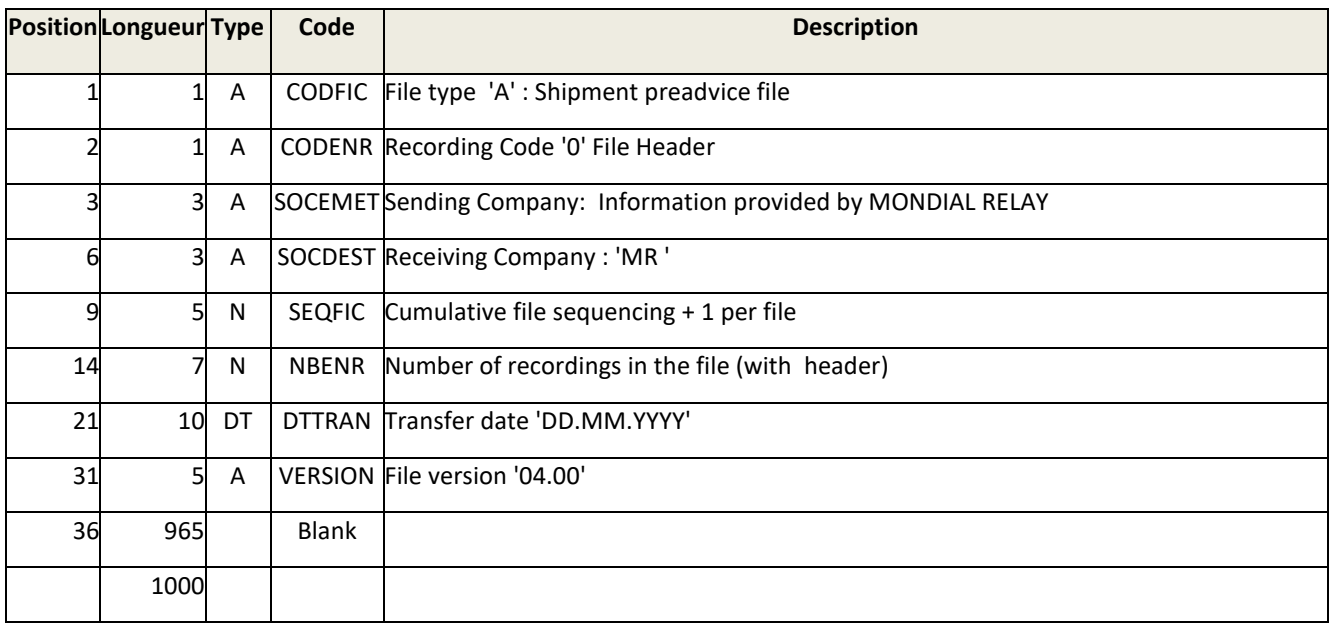

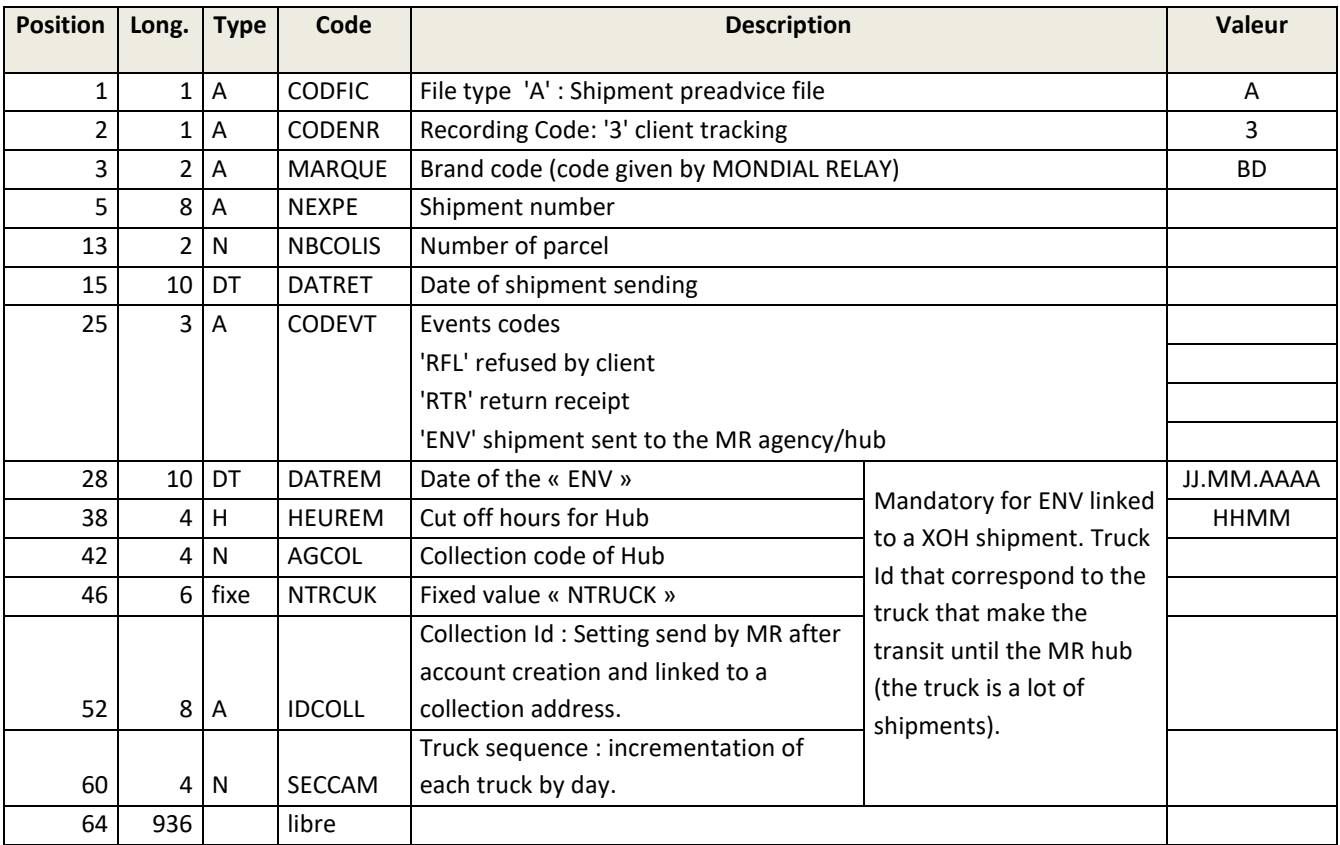

1000

## <span id="page-35-1"></span><span id="page-35-0"></span>**Tracking feedback data**

## **Introduction**

Daily, Mondial Relay makes available several files which include all information related to shipments tracking : logistics status, accounting information regarding COD and electronic notifications.

A parcel reading is done for each responsibility transfer.

Each parcel has at least 3 readings :

- **Handling :** Carried out at the Hub or at the Agency of collection
- **Delivery run procedure (\*):**
	- The delivery run is setup at distribution agency.
	- The delivery run triggers the printing of a signature document.
- **Delivery (\*):**
	- **•** The delivery is recorded at the distribution agency by a barcode reading on the delivery document.

*(\* ): For IT equipped delivery men, information regarding the parcel delivery run is confirmed by the driver and the delivery information is recorded when the parcel is given to the customer.*

Please find the tracing codes in our website : *[http://www.mondialrelay.fr/solutionspro/documentation](http://www.mondialrelay.fr/solutionspro/documentation-technique/boites-à-outils/)[technique/boites-à-outils/](http://www.mondialrelay.fr/solutionspro/documentation-technique/boites-à-outils/)*

Other types of parcel readings are used for:

- **Putting on standby at agency**
- **Setting up appointments**

**N.B** : The file information and tracing are kept 3 months.

Anomalies management in the tracing process :

- **Damages**
- **Lost**

• **Astray**

### <span id="page-35-2"></span>**File description**

#### <span id="page-35-3"></span>**File header recording**

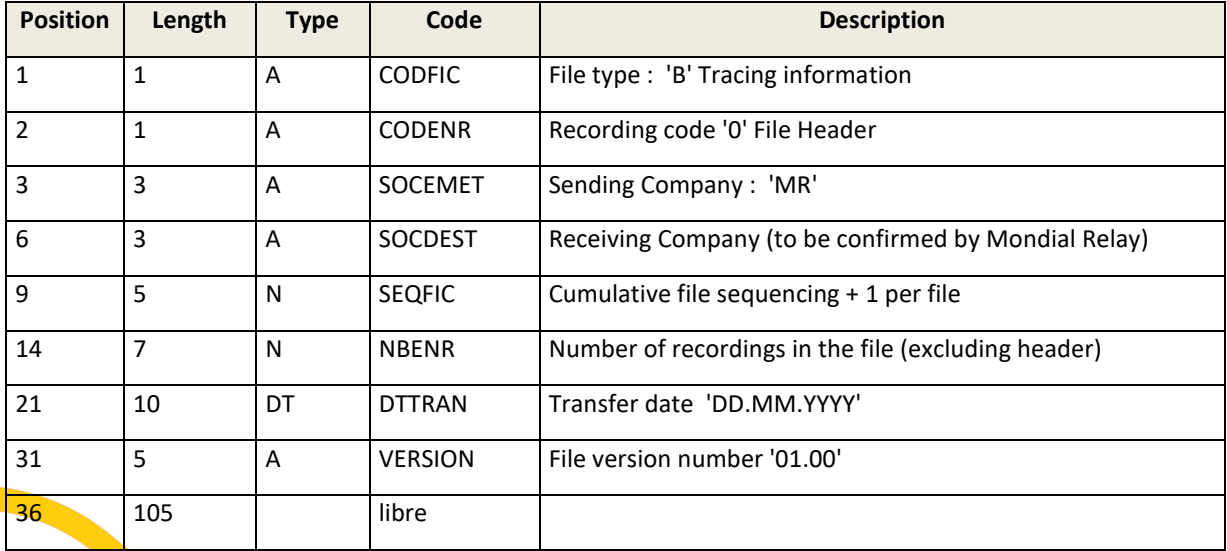

## <span id="page-36-0"></span>**Parcel information recording (not applicable)**

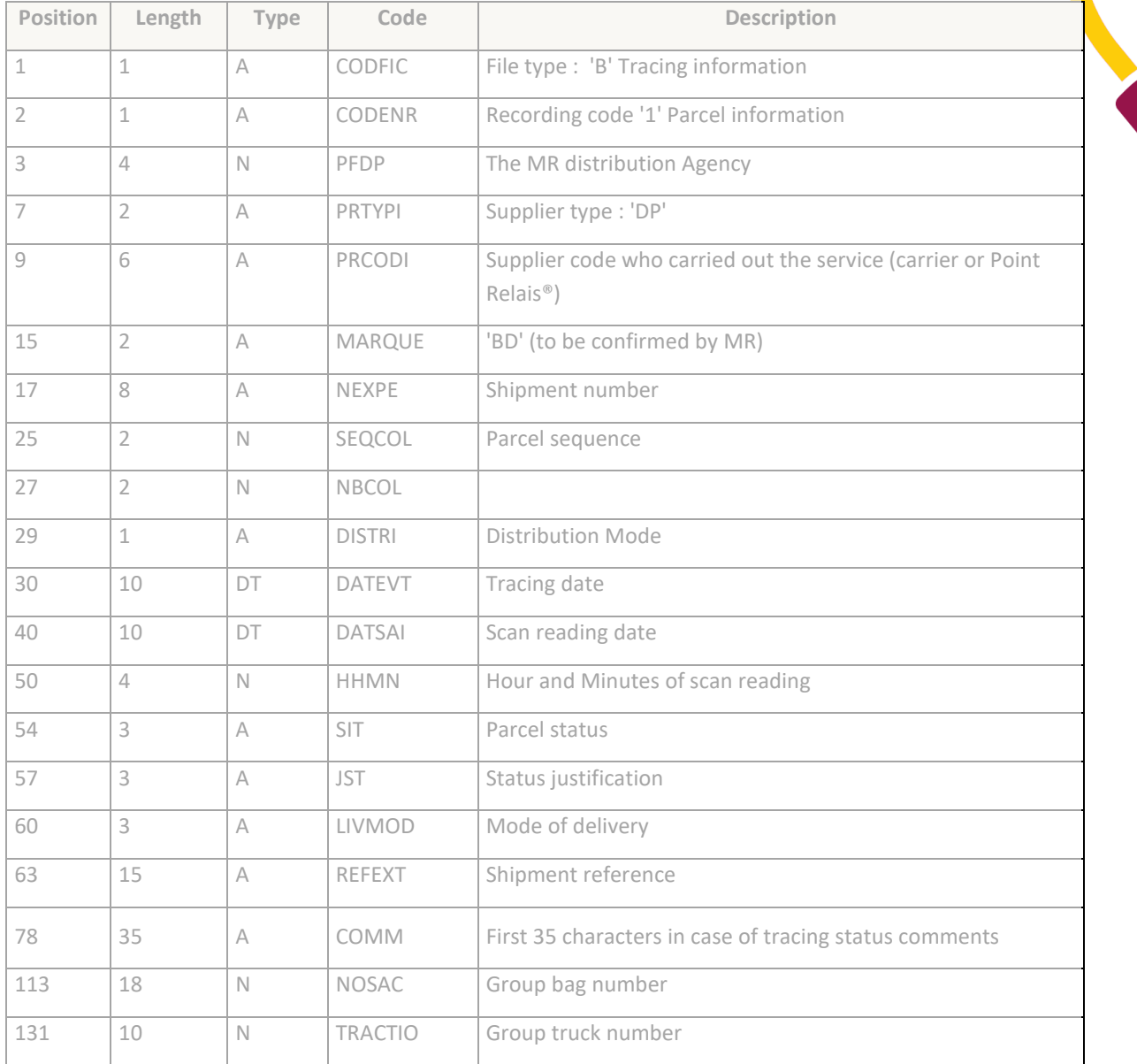

#### <span id="page-37-0"></span>**Shipment logistic information recording**

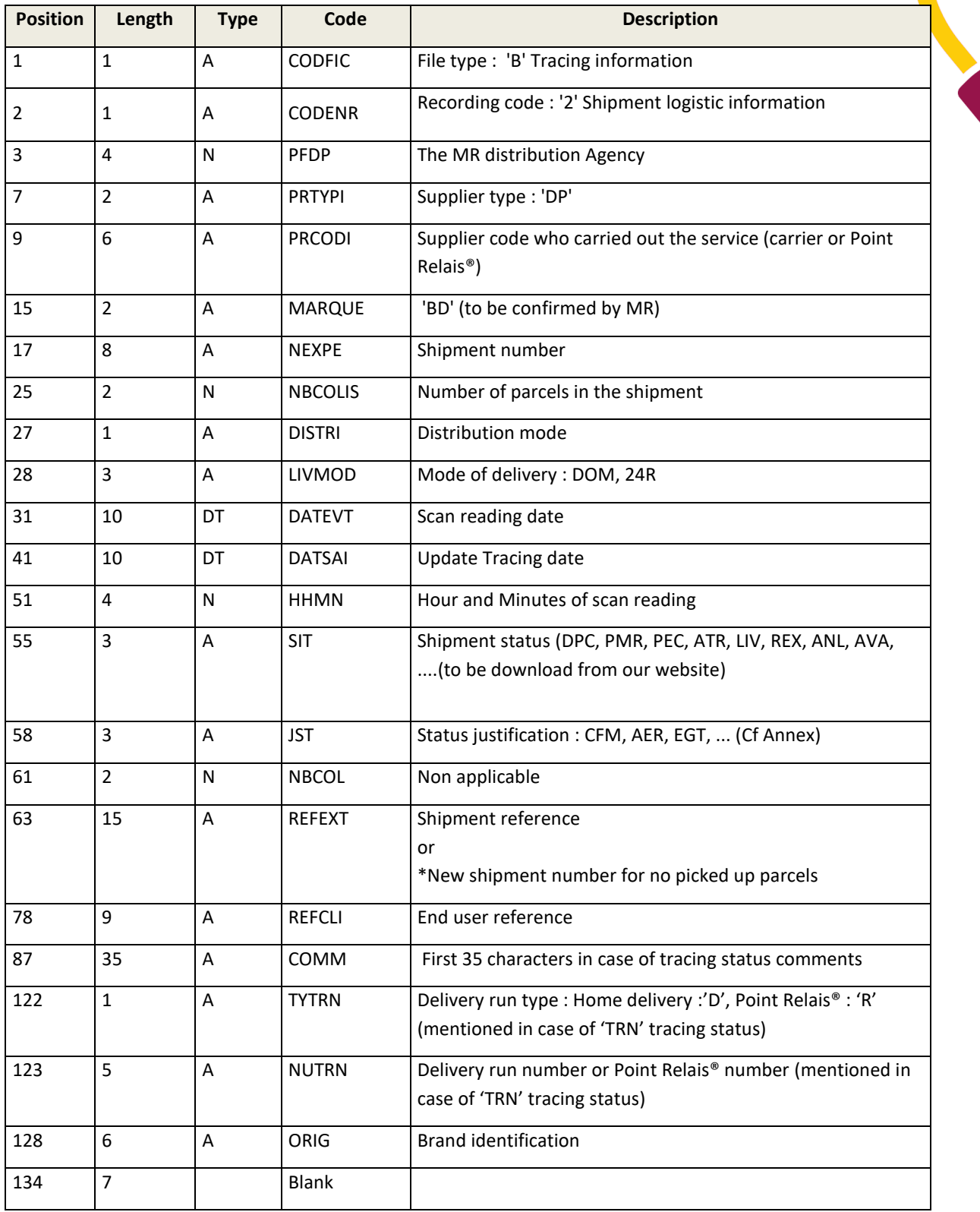

\*When a parcel isn't picked up after the maximum storage time in a Point Relais®, it's returned to you with a new label and a new shipment number. To be able to pair this unknown shipment number with the initial outbound shipment number, we send to you the initial shipment number in the REFEXT field of the new inbound shipment.

<span id="page-38-0"></span>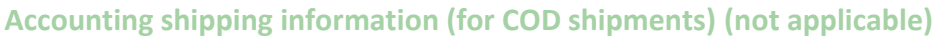

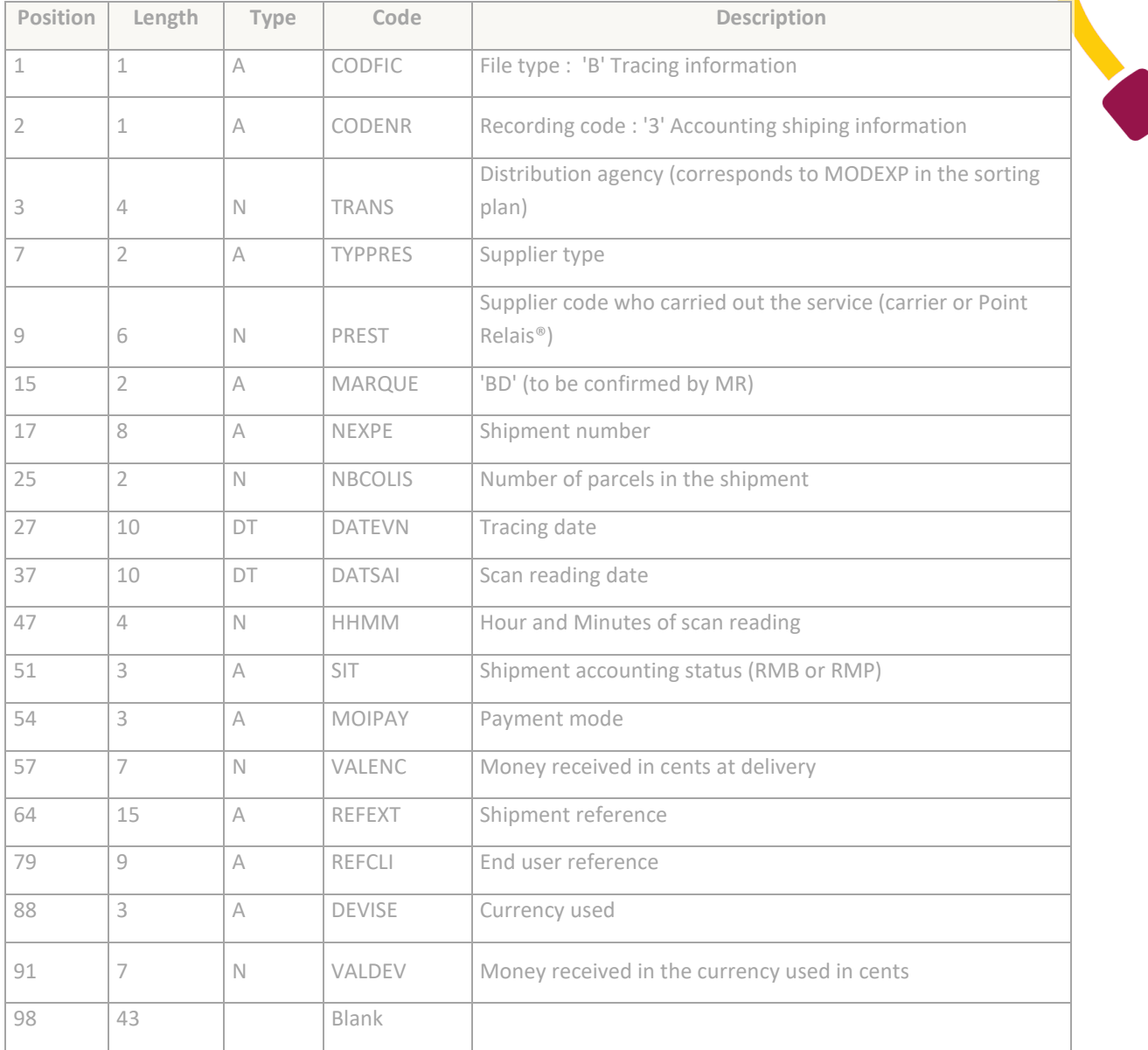